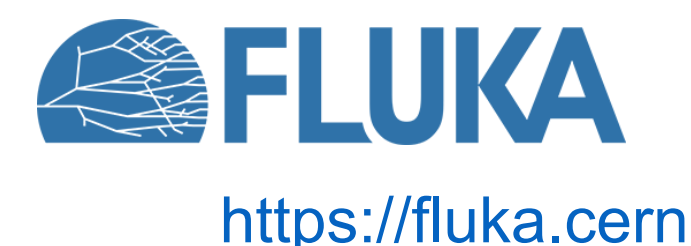

### **Presentation of the FLUKA particle transport code and tutorial with its graphicaluser interface Flair**

Material prepared by the FLUKA collaboration RADMEP workshop 2023 04.12.2023

### **Introduction**

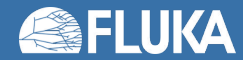

## **FLUKA.CERN distribution**

#### **[https://fluka.cern](https://fluka.cern/)**

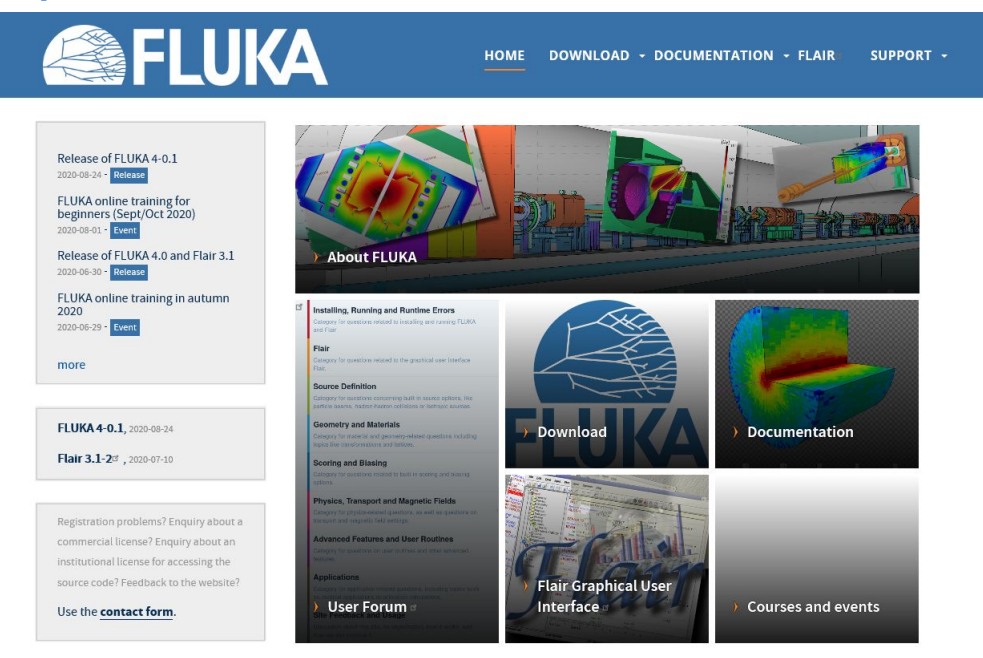

**Code history:** FLUKA was born in the 60's at CERN from Johannes Ranft

It's in active development since then, where several institutes and collaborators have contributed.

Currently the  $4<sup>th</sup>$  generation of the code is distributed by CERN.

The next release **FLUKA 4-4.0** is scheduled for **early 2024**

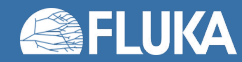

# **Licensing scheme**

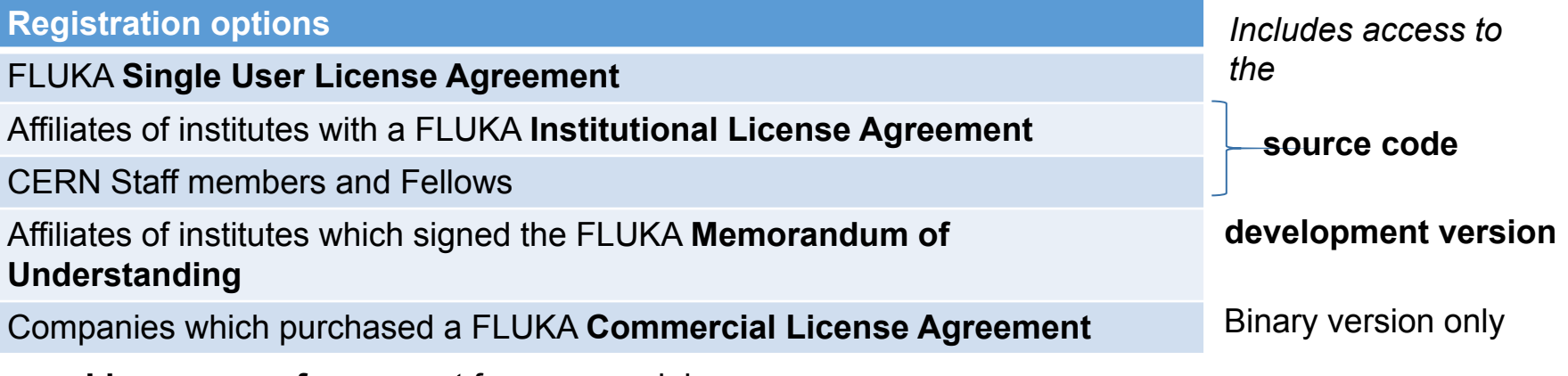

- **• Licenses are free** except for commercial use
- They are granted for **non-military use** only

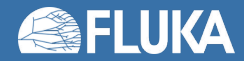

### **User support**

#### **FLUKA User Forum**

#### **<https://cern.ch/fluka-forum>**

*Note:* an independent one time registration is required to be able to participate

#### **FLUKA Training**

Three Beginner Online Training courses held in 2020 and one in 2021.

Two Beginner Training courses:

- University of Brussels in 2022
- NEA, Paris in 2023 and one Advance course held:
	- Argonne NL, Chicago in 2023

The next beginner's course is planned for 15-19 April 2024 in Madrid

#### **SELUKA**  $Q \equiv$ **Expand Details FLUKA User Forum** Discussion forum for users of the FLUKA Monte Carlo code and its graphical user interface Flair distributed by CERN on fluka.cern and cern.ch/flair. all categories » Categories Latest Unread (37)  $+$  New Topic  $\equiv$ Category Topics Latest Announcements No Random file available . Installing, Running and Runtime Errors  $10h$ As of December 2019, this discussion list represents the official forum for users of the FLUKA Monte Carlo code and its graphical user interface Flair, distributed by the European # Software requirements of FLUKA and Organization for Nuclear Research (CERN) Flair a.  $1d$ **B** Installing, Running and Runtime Errors Installing, Running and Runtime Errors 26 2 unmard Category for questions related to installing and running FLUKA Bugs in FLAIR 3.0-8a  $\hat{K}$ and Flair  $id$ a Staf Flair  $27$ Nothing provides python3-imaging-tk issue unione Category for questions related to the graphical user interface  $\hat{n}$  $\bullet$ while installing geoviewer on centos 8 Flair.  $1d$ **Source Definition**  $\sigma$ Number of processed DETECT cards  $\overline{2}$ Category for questions concerning built-in source options, like Scoring and Biasing  $3d$ particle beams, hadron-hadron collisions or isotropic sources **Geometry and Materials A** Gnuplot errors or warnings found  $\mathcal{S}_i$ G. Category for material and geometry-related questions including 2 unmar **Elair**  $6d$ topics like transformations and lattices. Make: /usr/local/fluka/flutil/fff: Command not **Scoring and Biasing**  $\epsilon$ found  $5d$ Category for questions related to built-in scoring and biasing 3 unique Advanced Features and User Routines options. Installation of FLAIR and the geoviewer on **Physics, Transport and Magnetic Fields** Mac OS Catalina with Home-brew Category for physics-related questions, as well as questions on 11 unroad

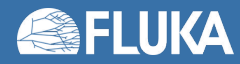

# **FLUKA capabilities**

- hadron-hadron and hadron-nucleus interactions
- nucleus-nucleus interactions (including deuterons!)
- photon interactions (>100 eV)
- electron interactions (> 1 keV; including electronuclear)
- muon interactions (including photonuclear)
- neutrino interactions
- low energy (<20 MeV) neutron interactions and transport
- particle decay
- ionization and multiple (single) scattering (including all ions down to 250 eV/u)
- coherent effects in crystals (channelling)
- magnetic field, and electric field in vacuum
- combinatorial geometry and lattice capabilities
- voxel geometry and DICOM importing
- analogue or biased treatment
- on-line buildup and evolution of induced radioactivity and dose
- built-in scoring of several quantities (including DPA and dose equivalent)

- In support of a **wide range of applications**
- $\vee$  Accelerator design  $\vee$  Particle physics  $\vee$  Cosmic ray physics  $\boldsymbol{\nu}$  Neutrino physics
- $\vee$  Medical applications
- $\vee$  Radiation protection (shielding design, activation)
- $\vee$  Dosimetry
- $\sqrt{\ }$  Radiation damage
- $\vee$  Radiation to electronics effects
- $\vee$  ADS systems, waste transmutation
- $\vee$  Neutronics

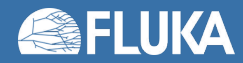

### **Basic Input**

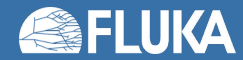

# **Some history**

• FLUKA's story begun a long time ago (1960s)…

…no graphical interfaces, input and output via text file

- Inputfile can be very long  $>$  50k lines
- Inputfile based on "*cards*": **.inp** file

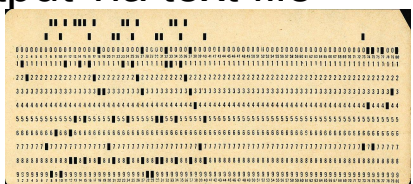

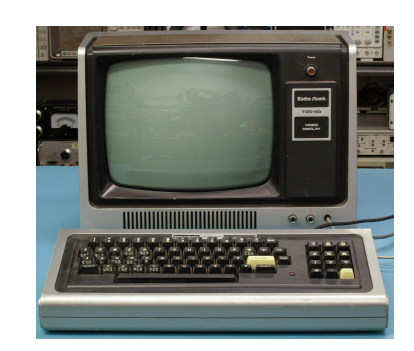

- Each card has 1 name, 6 values (called WHATs), 1 string (called SDUM)
- Two examples of cards (the actual meaning is not relevant here):

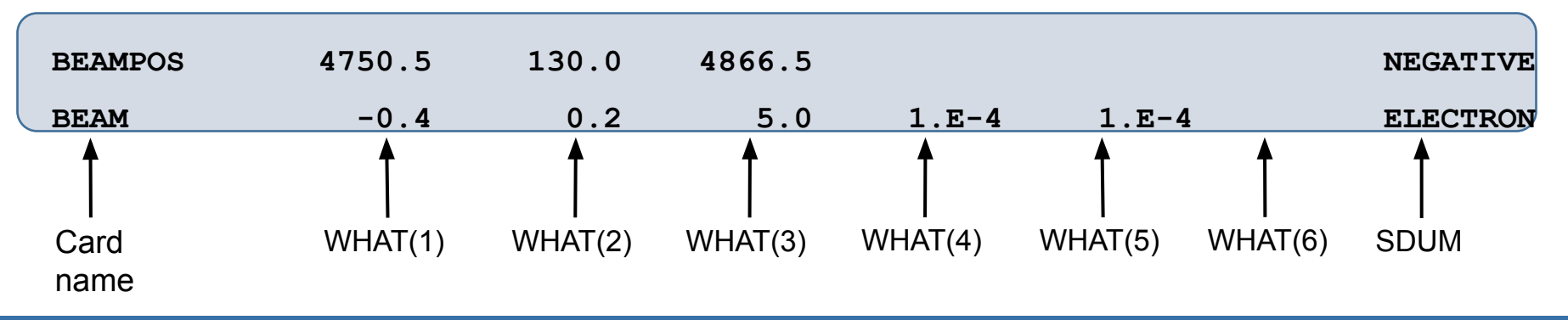

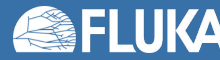

# **FLAIR**

• In 2006, Flair was born!

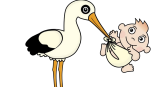

FLUKA advanced graphical user interface

Input file creation

Geometry visualization and construction

Simulation execution

Results visualization

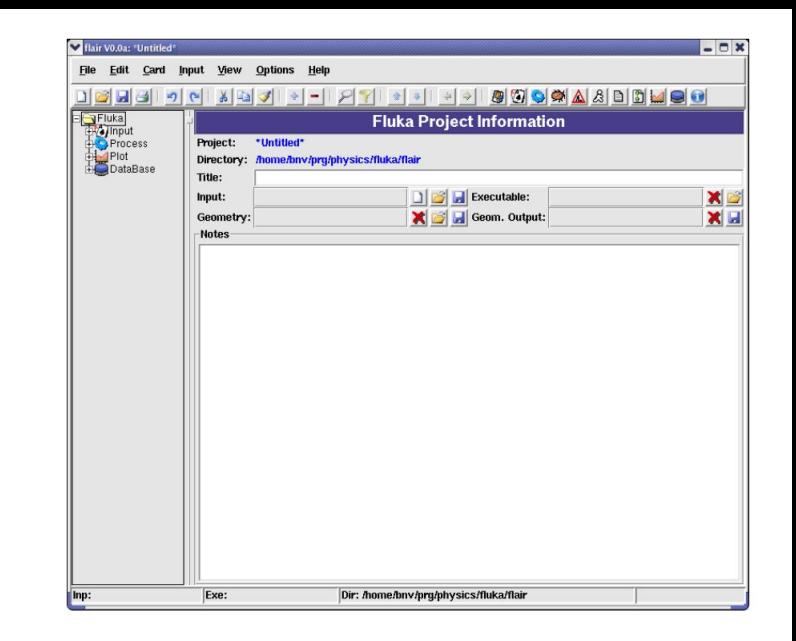

- Flair acts as an intermediate layer between the user and the input file
- It allows a user friendly editing of the FLUKA input
- Based on a **.flair** file and generates the **.inp** file that is run by FLUKA

# **Flair ≠ FLUKA**

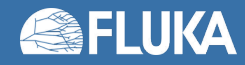

### **FLAIR**

#### **[https://flair.cern](https://flair.cern/)**

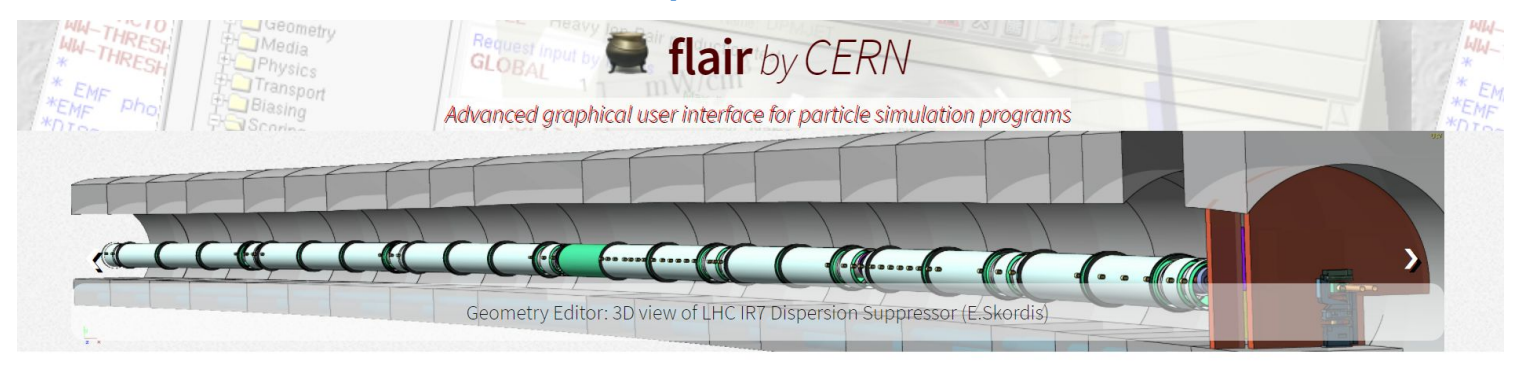

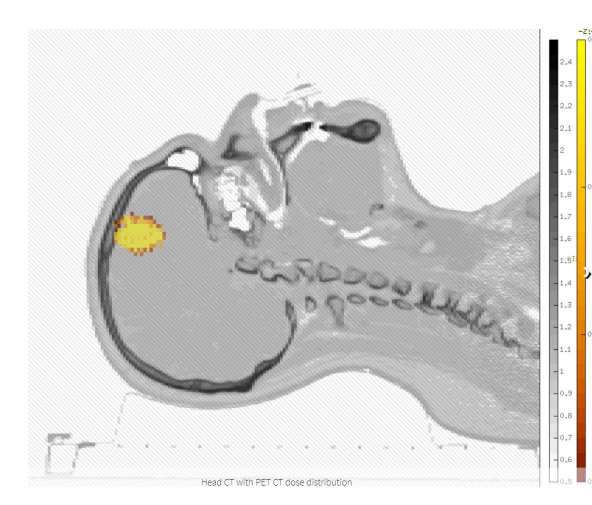

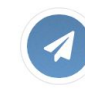

#### **Current Version**

- · Latest version: 3.3-0.2
- · Released on: Fri 24-Nov-2023
- Powered by python3, tkinter, gnuplot, pydicom

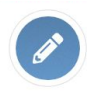

**Authors** authors: Vasilis Vlachoudis (lead author) Christian Theis Wioletta Kozlowska

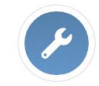

#### **Features**

- · modern and intuitive design
- . Input editor for error free inputs
- · Interactive geometry editor, photorealistic ray tracer and debugger
- . run and monitor the simulation
- back-end for post-processing of results  $\bullet$
- I/O of other simulation formats (MCNPX,GDML,...)  $\bullet$
- Medical file importing, DICOM, RT-PLAN, DOSE,...
- · extended material library

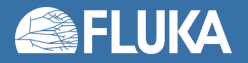

### **The FLUKA manual**

### Available in Flair clicking on the "info" button …or via the FLUKA Web-site

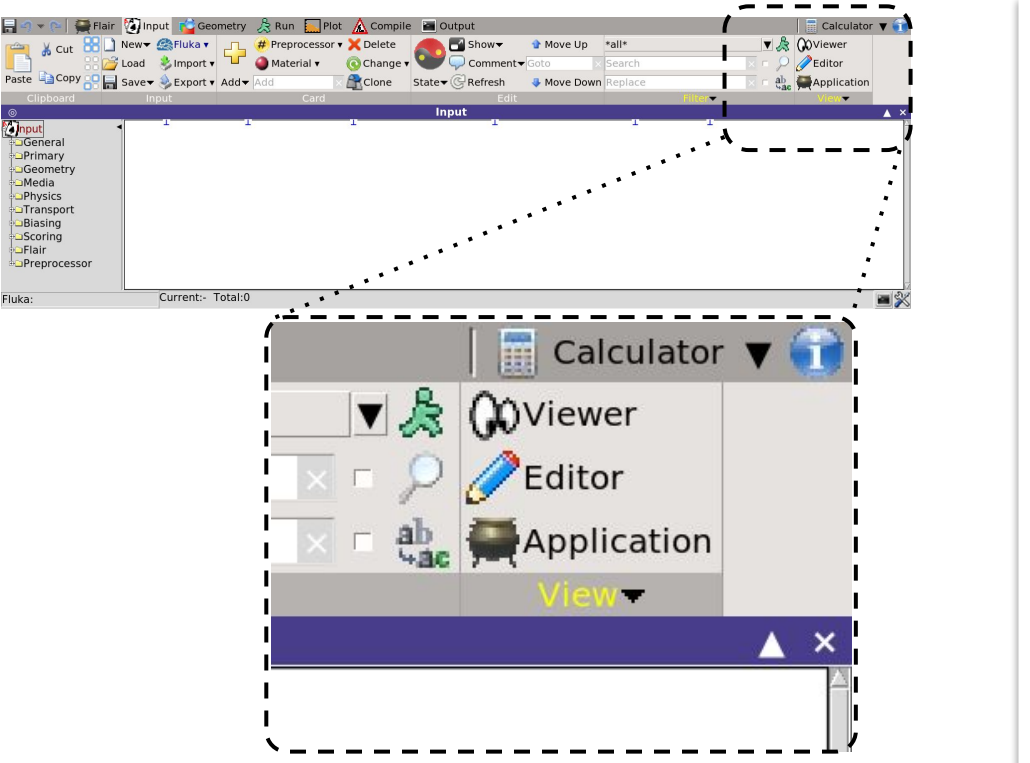

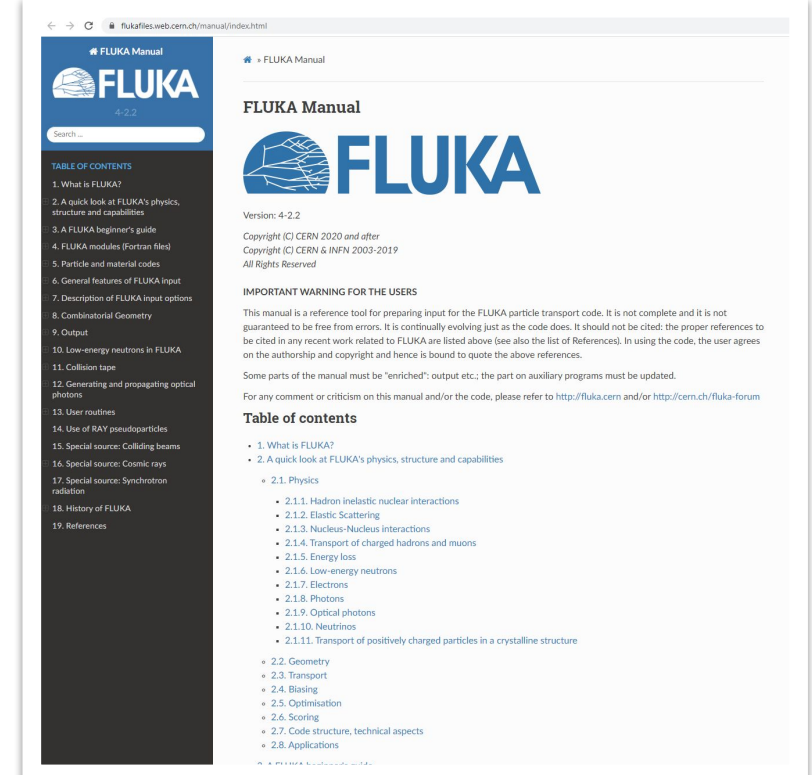

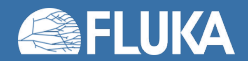

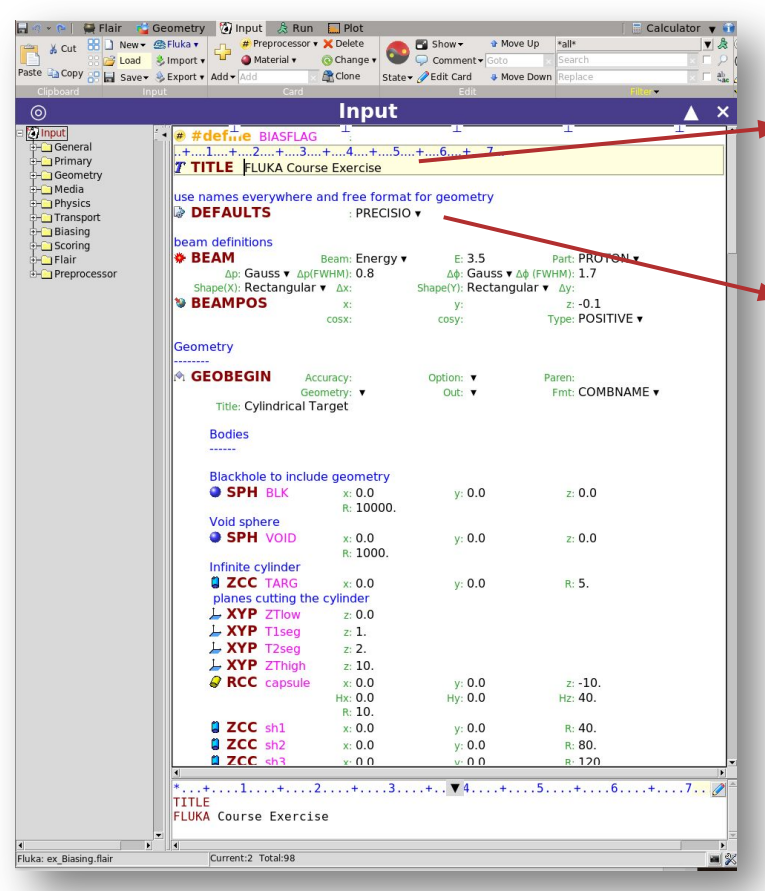

### **TITLE**

#### **Assign a title to the simulations**

- The title is printed in the output files
- Not a mandatory card

### **DEFAULTS**

#### **Select one of the physics defaults settings**

- To be defined at the very beginning of input, only preceded by the **TITLE** and **GLOBAL** cards
- Any of the physics defaults can be overridden later in the input with specific cards
- Given the progress over time in computer power, it is a reasonable approach to always select the most detailed physics defaults (**PRECISIO)**and override specific settings later depending on the needs of the problem

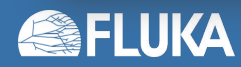

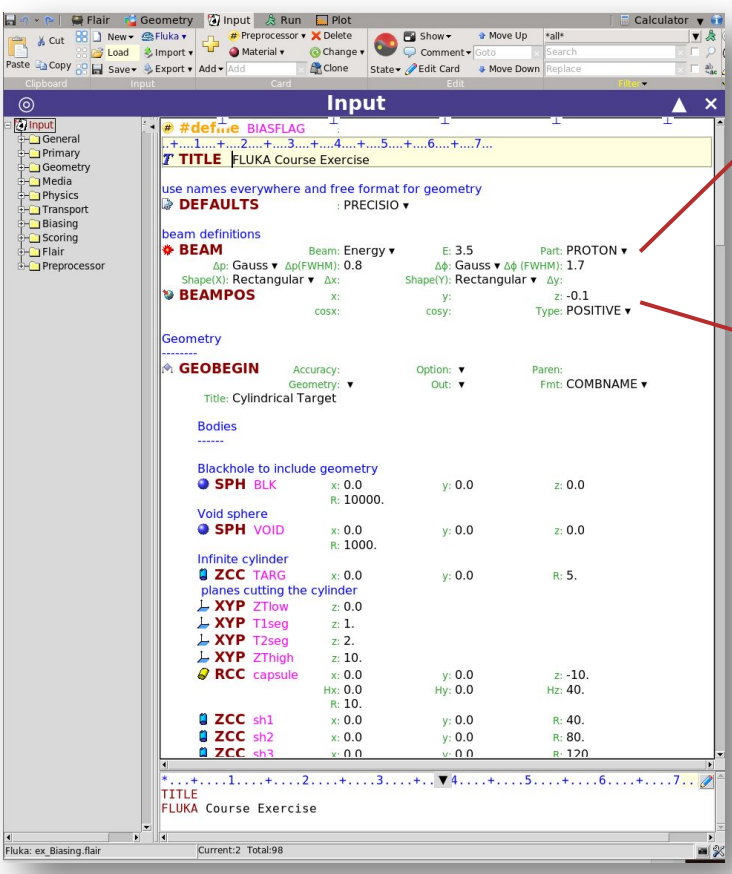

### **BEAM**

#### **Specify beam particle properties**

- Particle type
- Momentum or kinetic energy
- Momentum distribution
- Angular distribution
- Shape in the X-Y plane

### **BEAMPOS**

### **Define beam spot and direction**

- Beam spot is defined with its x, y and z coordinates [cm] Default: Origin of the coordinate system
- Beam axis is defined via direction cosines with respect to the x and y axes.
- The third direction cosine (cosz) is automatically calculated by FLUKA, its sign to be provided via Type=POSITIVE/NEGATIVE

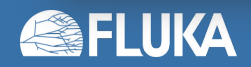

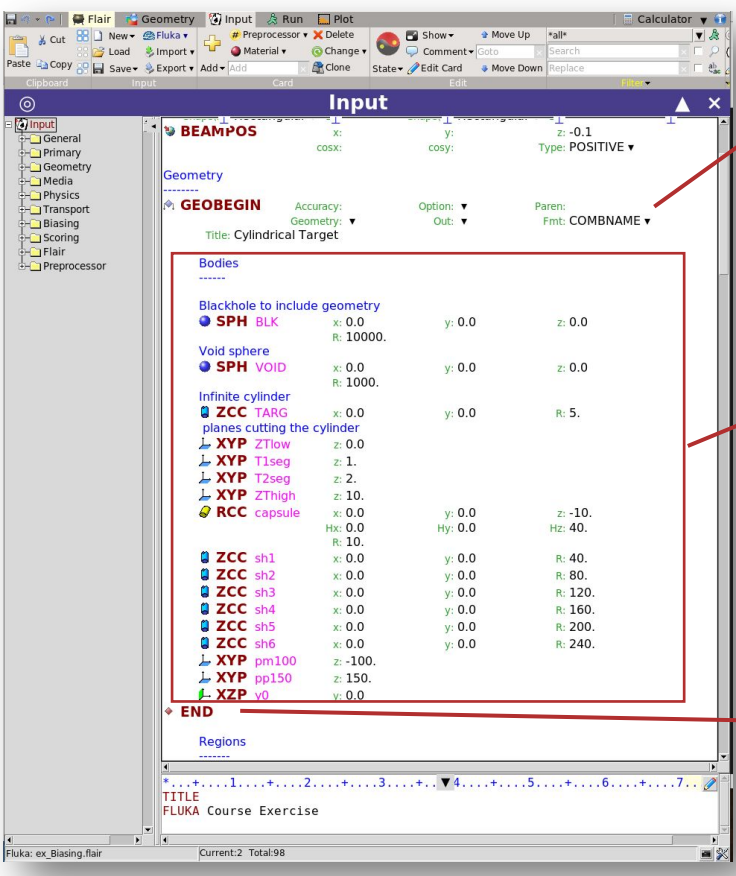

### **GEOBEGIN**

**Start of input section that defines geometry**

### **Body definitions**

A body definition consists of:

- **• 3-letter code** indicating the **body type**
- **• unique body name** (alphanumeric identifier, 8 character maximum, case sensitive)
- **• set of geometrical quantities** defining the body, e.g. the body dimensions and the position in the coordinate system (all values in cm!)

### **END**

#### **Ends the body definition**

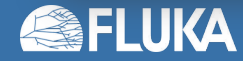

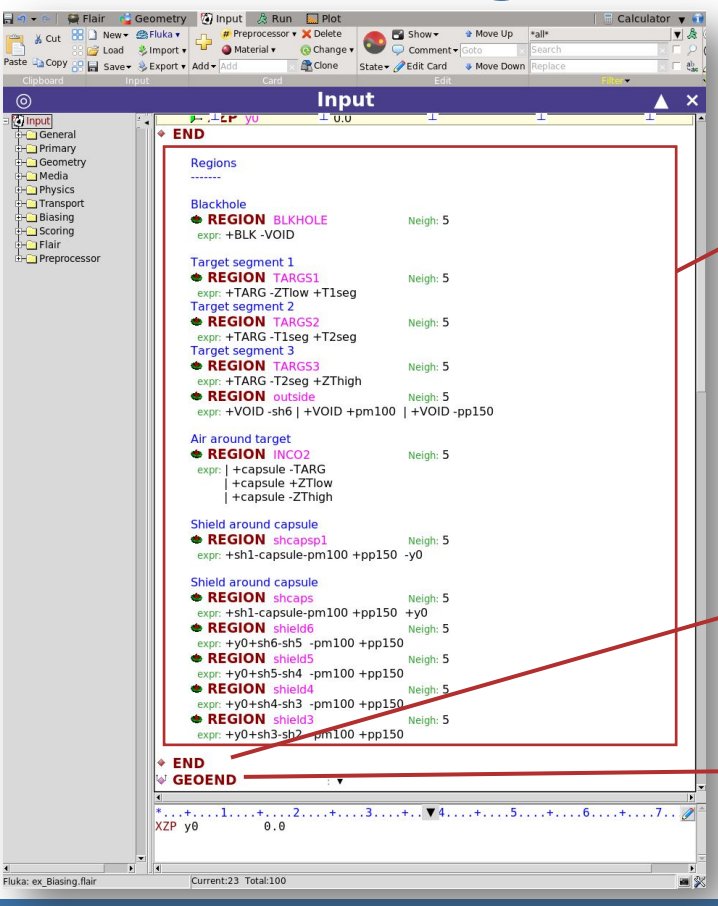

### **Region definitions**

A region definition consists of:

- **• Unique region name** (alphanumeric identifier, 8 character maximum, case sensitive, must start with an alphabetical character)
- Estimate of the **number of neighboring zones**
- A single **Boolean zone expression** or a **series of Boolean zone expressions** combined via the **union operator**

### **END**

**Ends the region definition**

### **GEOEND**

**End of input section that defines geometry**

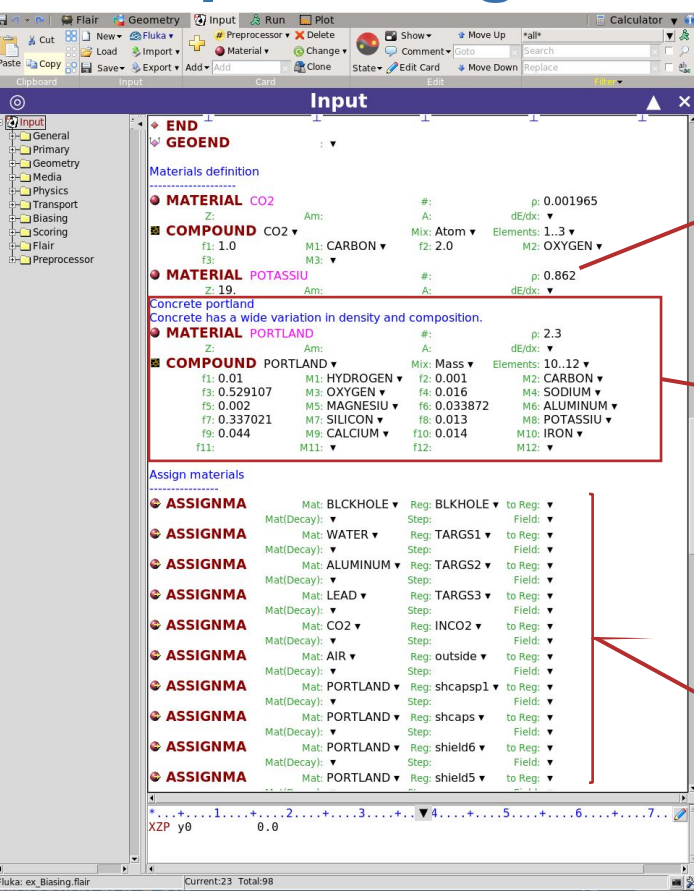

### **MATERIAL**

#### **Definition of a non-predefined single element**

- Each material must have a **unique name**
- Definition of charge, mass number and density in  $g/cm<sup>3</sup>$

### **MATERIAL/COMPOUND**

#### **Definition of composite materials**

- Each composite material must have a **unique name**
- Definition of components and their abundances in terms of either atom content, mass fraction or volume fraction
- Definition of density in  $g/cm<sup>3</sup>$

### **ASSIGNMA**

**Assignment of material to a region**

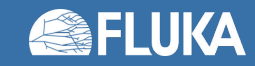

### **Pre-defined materials**

- A number of common materials (23 elements and 12 compounds) are pre-defined in FLUKA and can be assigned to a region without the corresponding material declaration.
- 2 special materials are also included:
	- **• VACUUM:** obvious definition. Static electrical fields can be defined only in vacuum.
	- **• BLCKHOLE:** Ideal absorber, must be assigned to the "black body" region surrounding your geometry but can also be used elsewhere in the geometry, e.g. for perfect shielding/collimation, to reduce CPU-time by killing tracking in certain regions etc.
- In addition, Flair comes with an extensive library of materials (elemental and compounds) that can be imported into the input

#### 5.2.1. List of pre-defined single-element FLUKA materials

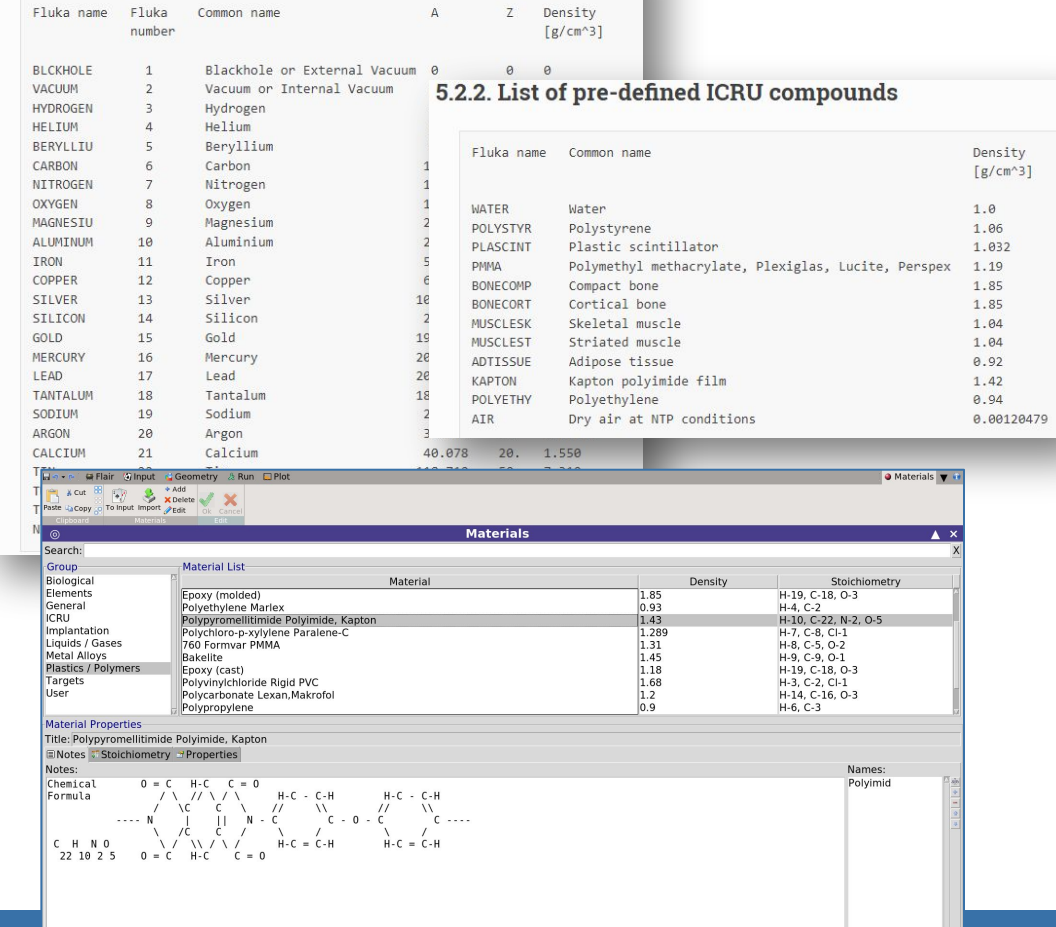

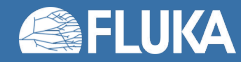

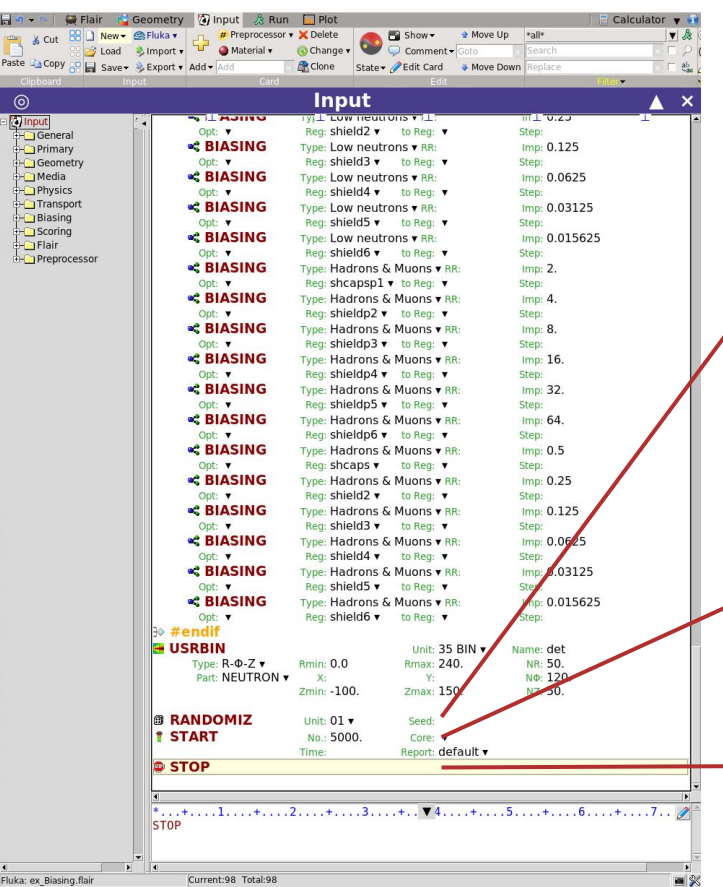

### **RANDOMIZ**

#### **Initialization of random number sequence ("seed")**

- Allows using different random sequences as needed when several simulations are run on several CPU in parallel
- Flair takes care of the using different "random seeds" when spawning runs

### **START**

### **Definition of number of primary particles**

- Starts the simulation
- Results returned as average over the cascades induced by the given number of primary particles

### **STOP**

#### **Stop the execution of the program**

- Not really mandatory (program stops at the end of the input)
- Can become handy for debugging purposes

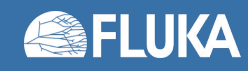

### **Combinatorial Geometry**

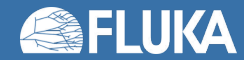

# **Principle of combinatorial geometry**

• Basic objects called **bodies** (such as cylinders, spheres, parallelepipeds, etc.) are combined to form more complex objects called **regions**

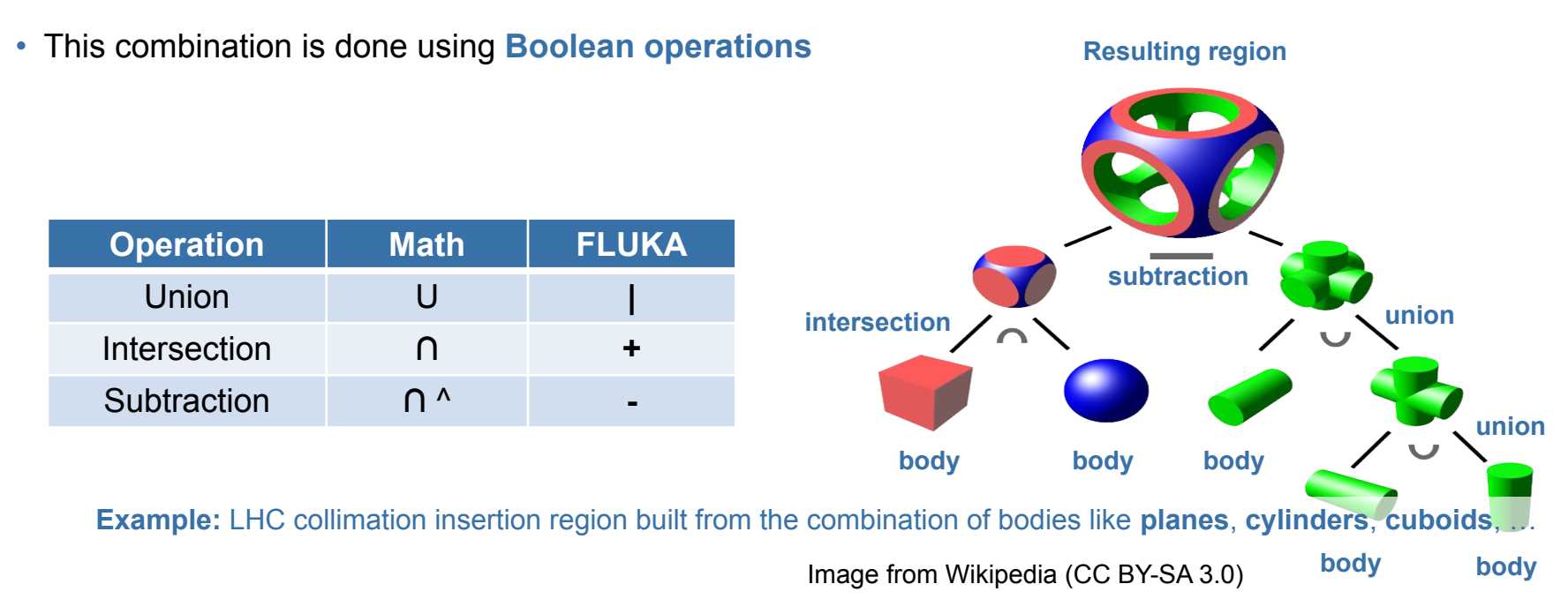

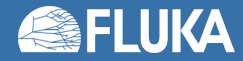

# **Principle of combinatorial geometry**

• Basic objects called **bodies** (such as cylinders, spheres, parallelepipeds, etc.) are combined to form more complex objects called **regions**

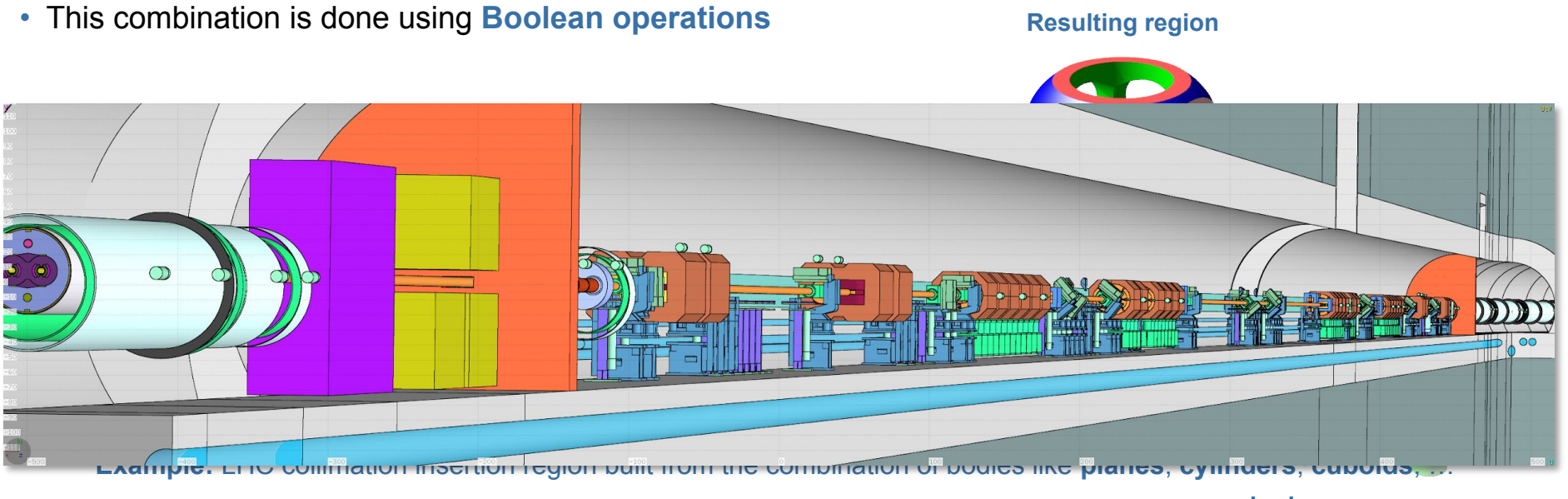

**body body** Image from Wikipedia (CC BY-SA 3.0)

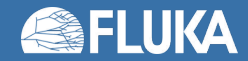

# **Bodies and regions**

#### Following *bodies* are available in FLUKA:

#### **• Planes**

- **• XYP**, **XZP**, **YZP**: Infinite half space delimited by a coordinate plane
- **• PLA**: Generic infinite half-space, delimited by a **PLA**ne
- **• Boxes**
	- **• RPP**: **R**ectangular **P**arallele**P**iped
- **• Sphere and spheroid**
	- **• SPH**: **SPH**ere
	- **• ELL**: **ELL**ipsoid of revolution
- **• Cylinders and cones**
	- **• XCC**, **YCC**, **ZCC**: Infinite **C**ircular **C**ylinder, parallel to coordinate axis
	- **• RCC**: **R**ight **C**ircular **C**ylinder
	- **• XEC**, **YEC**, **ZEC**: Infinite **E**lliptical **C**ylinder, parallel to coordinate axis
	- **• REC**: **R**ight **E**lliptical **C**ylinder
	- **• TRC**: **T**runcated **R**ight angle **C**one
- **• Other**
	- **• QUA**: **QUA**dric

### *Regions* are defined by combining FLUKA bodies using Boolean operations:

- Regions are obtained by the **union of sub-regions** (called zones); in the simplest case a region consists of a single zone
- Zones are defined by **intersections** and/or **subtractions** of **bodies** (Boolean zone expressions)

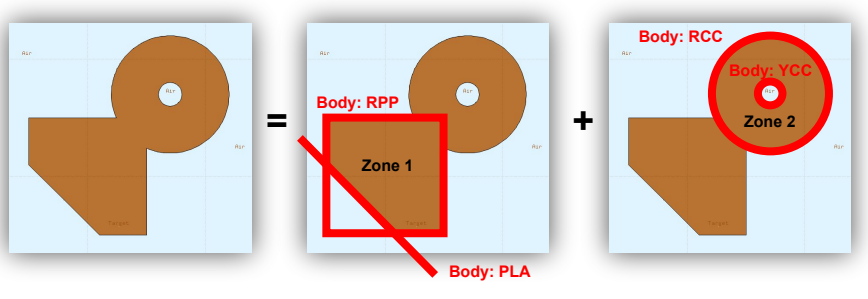

- Zones / regions must be finite
- Each point in space must belong to one (and only one) region
- Regions are of **homogeneous material composition** (i.e. only one material can be assigned to a region)

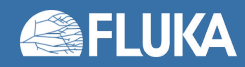

# **Inside and outside a body**

- Each body splits the space into two domains: **inside** and **outside**
	- This concept will be later used when defining zones and regions
		- **• +body** refers to the volume **inside** of the body
		- **• -body** refers to the volume **outside** of the body
	- The concept of inside and outside is applied to all bodies including infinite planes

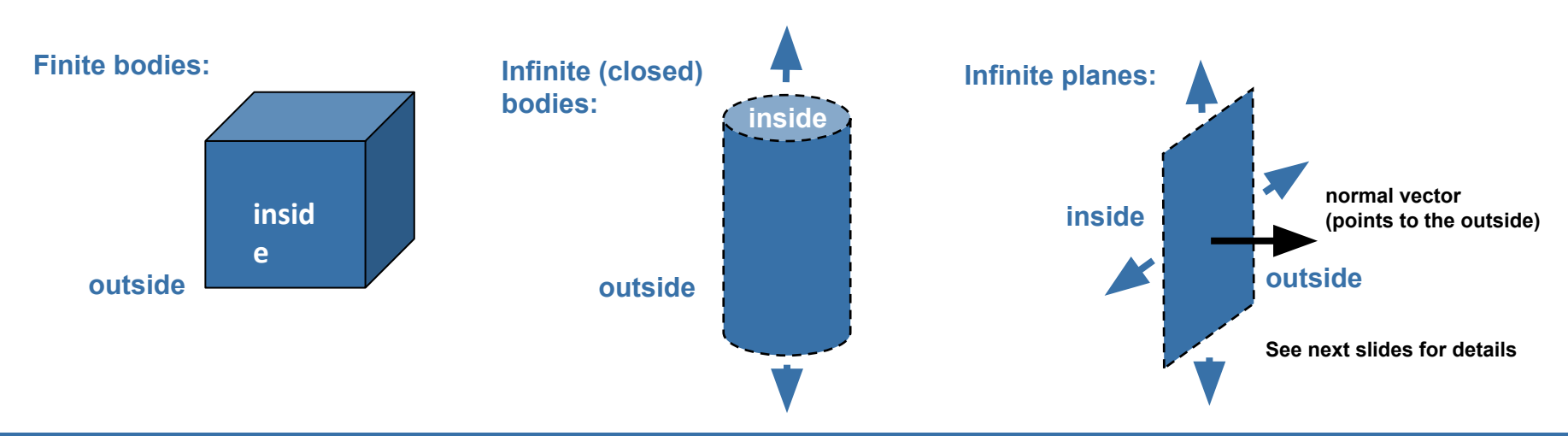

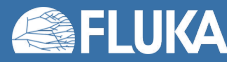

### **The outer "black hole" confinement**

- FLUKA defines a special material called BLCKHOLE:
	- BLCKHOLE is an **all-absorbing material**
	- Particles vanish when entering a region filled with **BLCKHOLE**
- The entire geometry must be embedded in a region filled with BLCKHOLE
	- This avoids tracking particles to infinity
	- The outer surface of this BLCKHOLE region must be a single closed body (e.g. a sphere)

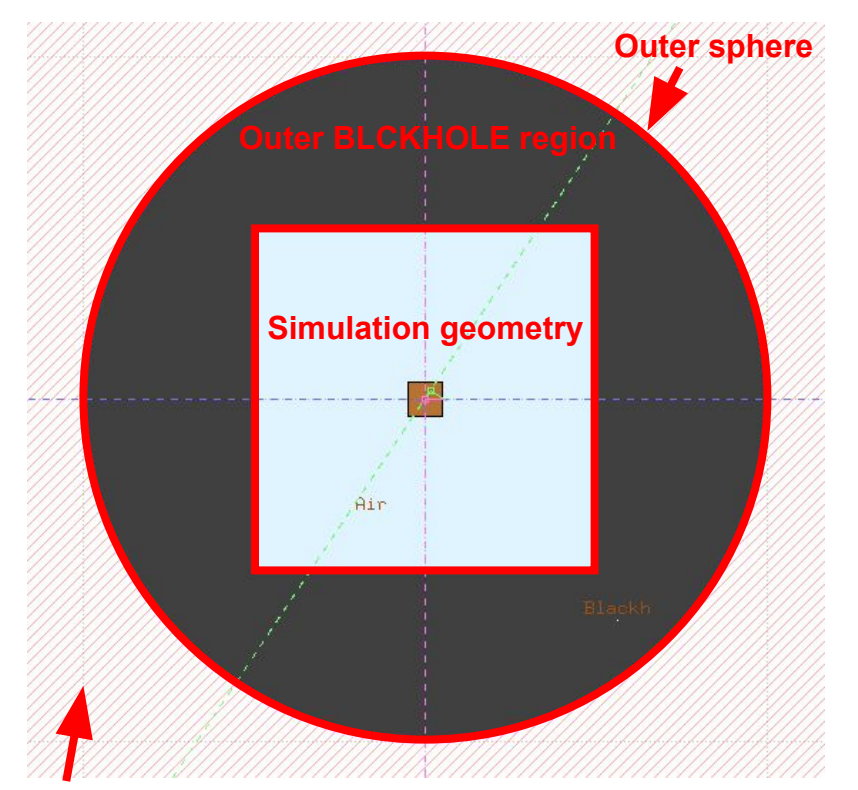

#### **Outside of the BLCKHOLE enclosure, the region can remain undefined!**

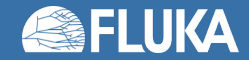

# **Geometry input in Flair**

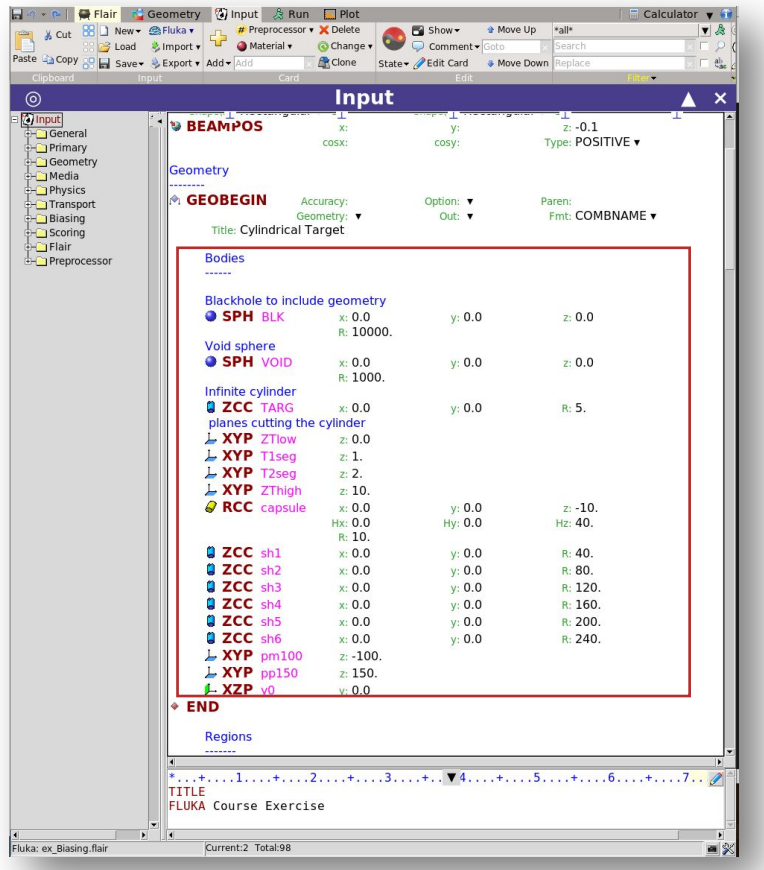

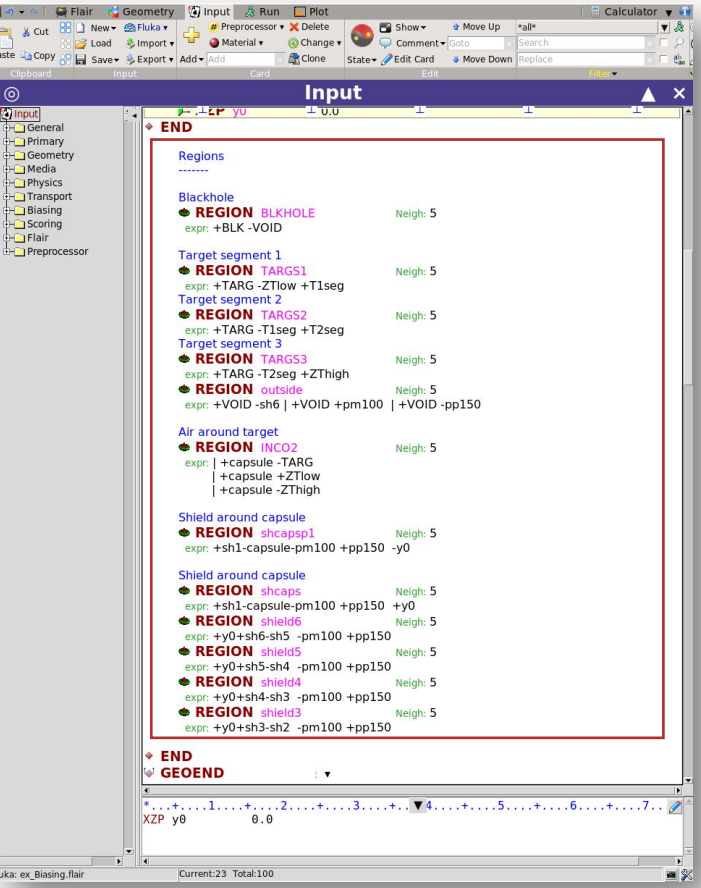

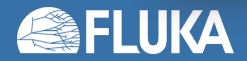

# **Flair geometry editor**

Allows creating geometries at a (few) mouse click(s)…

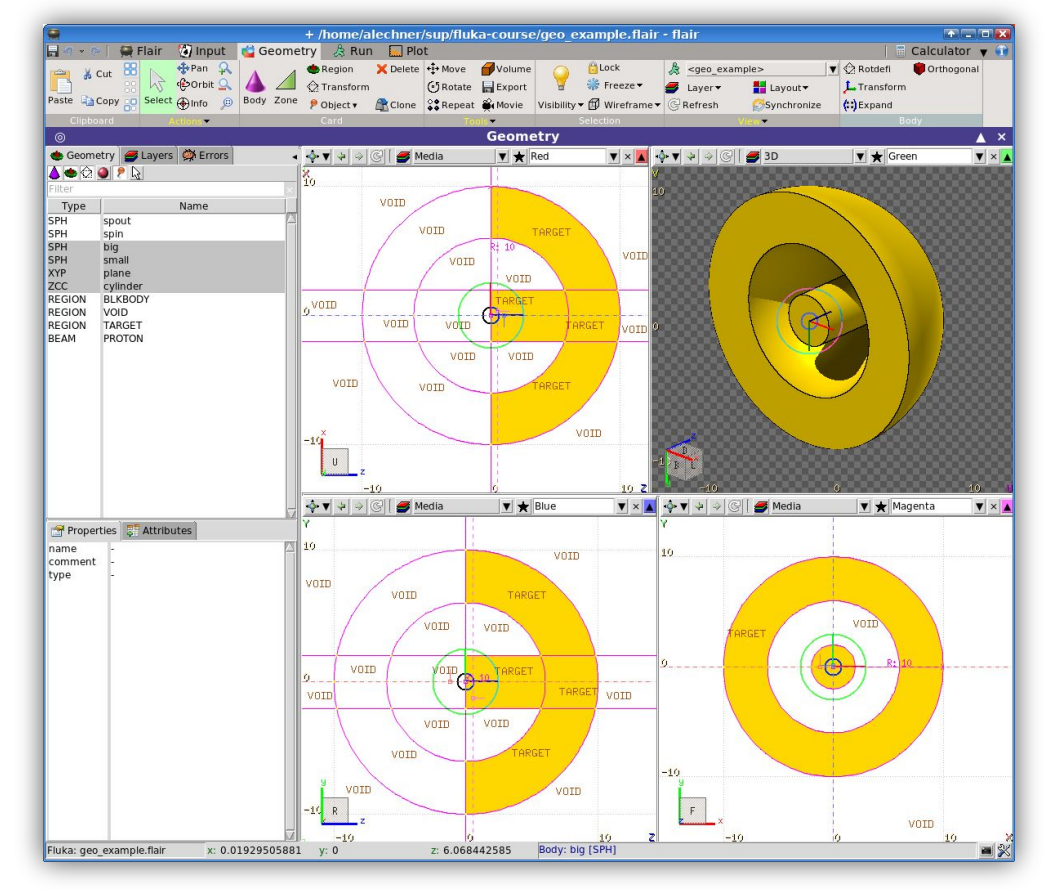

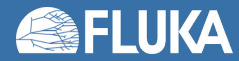

### **Scoring of physical quantities**

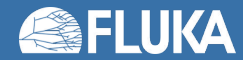

# **FLUKA scoring**

- It is said that Monte Carlo (MC) is a **"mathematical experiment"**; the MC equivalent of the result of a real experiment (*i.e.*, of a **measurement**) is called an **estimator**
- Just as a real measurement, an estimator is obtained by sampling from a statistical distribution and has a **statistical error** (and in general also a **systematic** one)
- There are often several different techniques to measure the same physical quantity: in the same way, **the same quantity can also be calculated using different kinds of estimators**
- FLUKA offers **numerous different estimators**, *i.e.* **scoring** for various quantities of interest can be requested directly from the input file

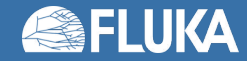

# **Built-in and user scoring**

- Several **pre-defined estimators** can be activated in FLUKA; one usually refers to these estimators as **built-in scoring** capabilities
- Users may build their own custom scoring through **user routines**
- However, **built-in scoring**:
	- covers most **common needs**
	- has been **extensively tested**
	- takes **biasing automatically into account**
	- has **refined algorithms** for track subdivision (apportioning)
	- comes with **utility programs** that allow to evaluate statistical errors
- Therefore users are strongly encouraged to **prefer built-in scorings** wherever possible
- Standard scoring can be adapted by means of simple user routines (**fluscw.f**, **comscw.f**), activated via **USERWEIG** card

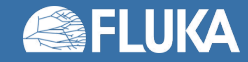

# **FLUKA scoring**

### **What?**

Energy deposition and derivatives (dose), fluence or current versus energy, angle or other kinematic variables, time, DPA, residual activity…

> **Where?** In regions, across boundaries, on region-independent grids

### **When?** At the end of each cycle or at each event

### **Output?**

Saved in *[inputname]***nnn\_fort.##** files, where **nnn** is the cycle number & **##** is the logical unit number chosen by the user

#### **Results?**

Post-processing utilities merge cycles, calculate average and rms, provide data files for plotting. Available via **Flair** custom scoring! Results normalised **per primary**

User code needed for processing of

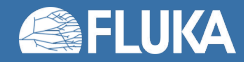

# **The FLUKA estimator zoo**

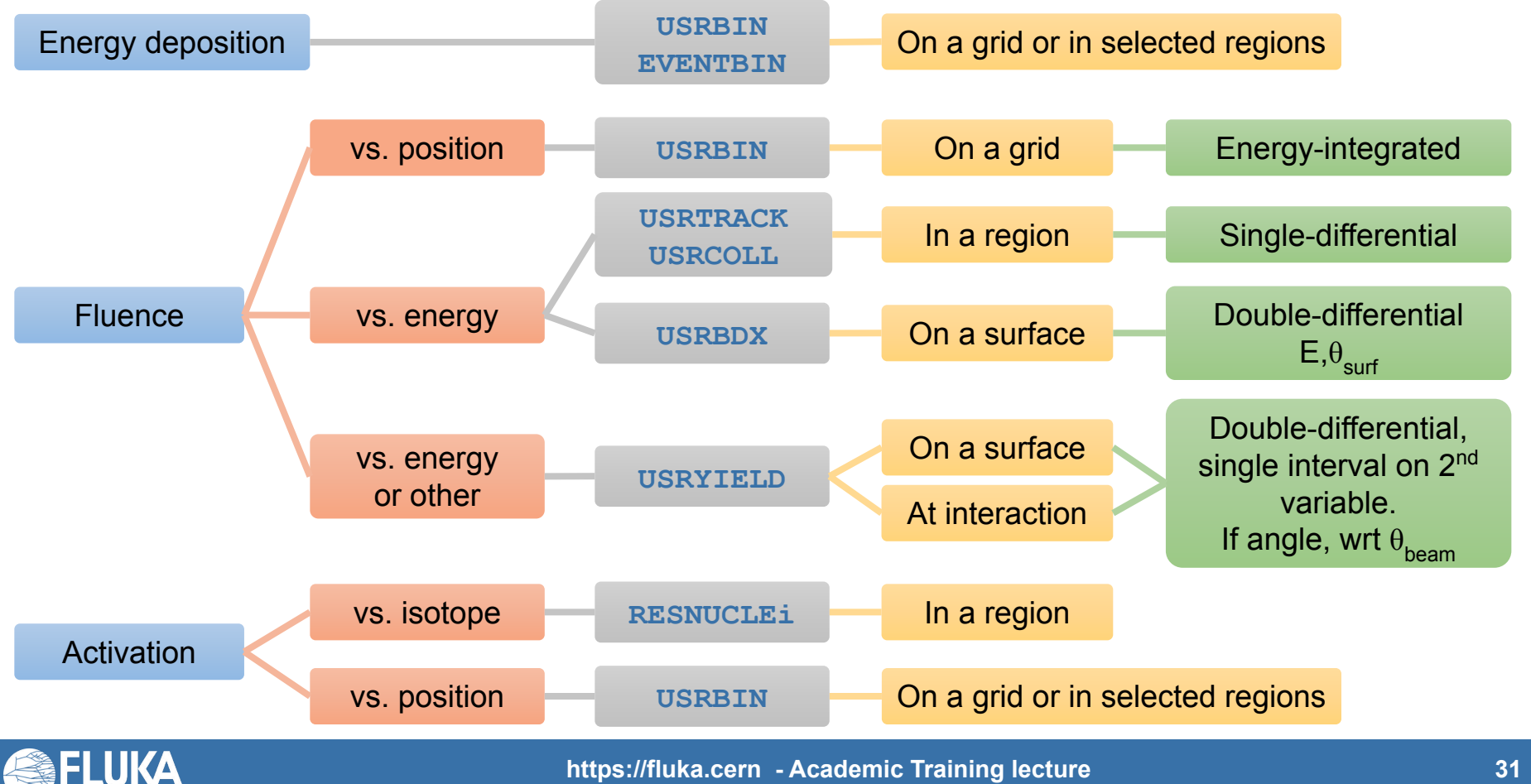

# **A scoring example**

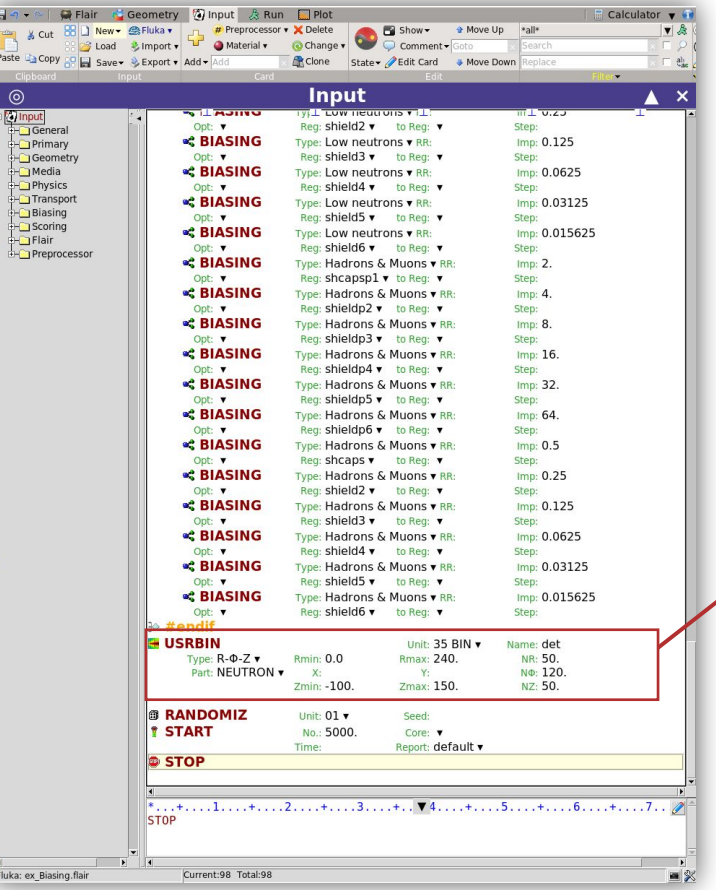

### **USRBIN**

**Scores distributions of one of several quantities in a regular spatial structure (mesh) independent from the geometry or on a region basis.**

Here: neutron fluence in a cylindrical mesh around beam axis

- $R: 0 240$  cm in 50 bins
- $\cdot$  z: -100cm to 150cm in 50 bins
- Phi: 120 bins

Results in units of  $1/cm<sup>2</sup>$  per primary particle

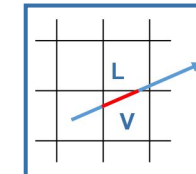

Path length **L** [cm] inside the bin divided by the bin volume **V** [cm $^3$ ]  $\rightarrow$  cm / cm $^3$  = 1/cm $^2$ 

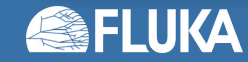

# **Visualization with Flair**

### and the final results (examples)

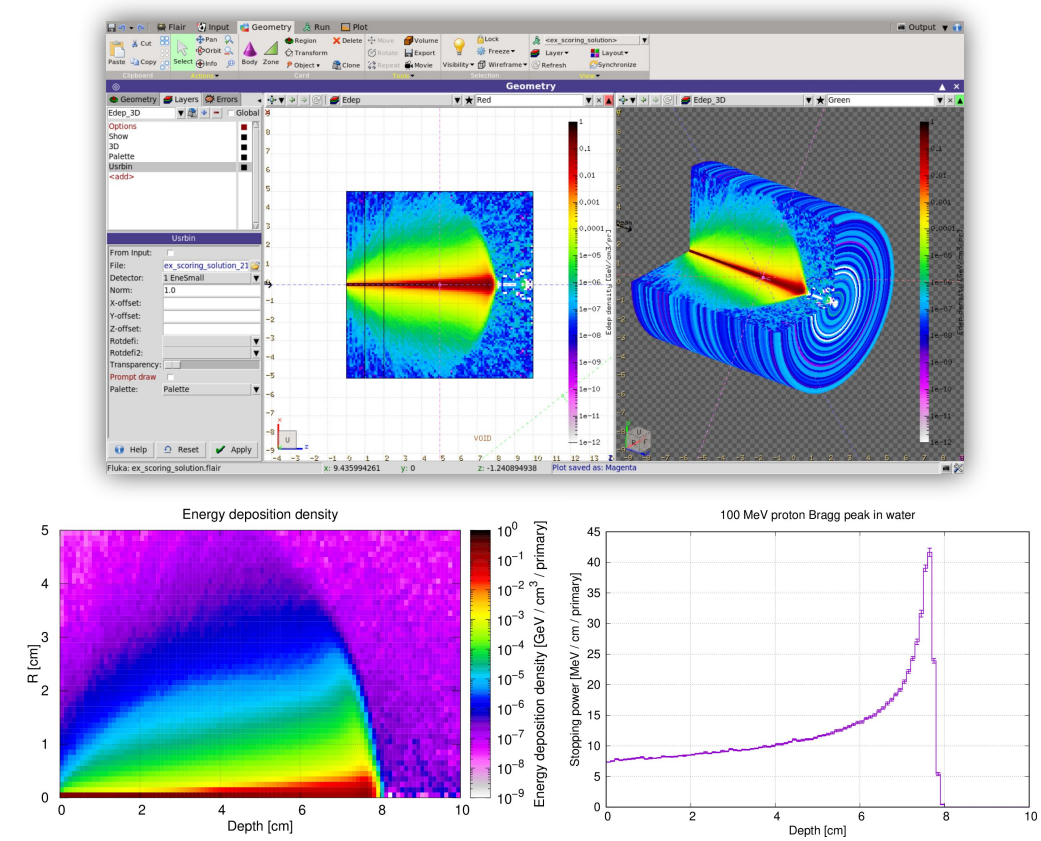

### …of the scoring mesh

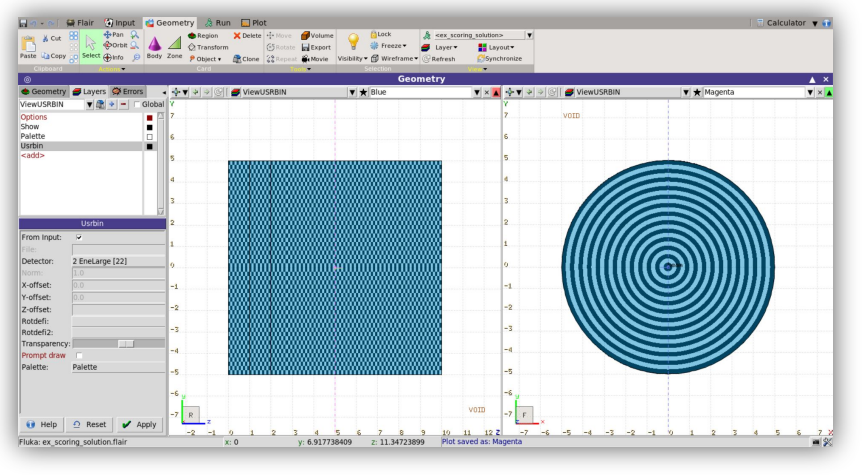

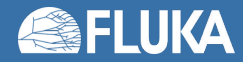

### **Biasing techniques**

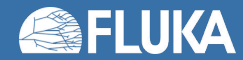

# **Introduction to biasing**

- Statistical bias: tendency causing a result to differ from the underlying fact
- In the context of FLUKA
	- Deliberately altering simulation parameters to improve variance or CPU time
	- This bias is countered by changing weights of particles

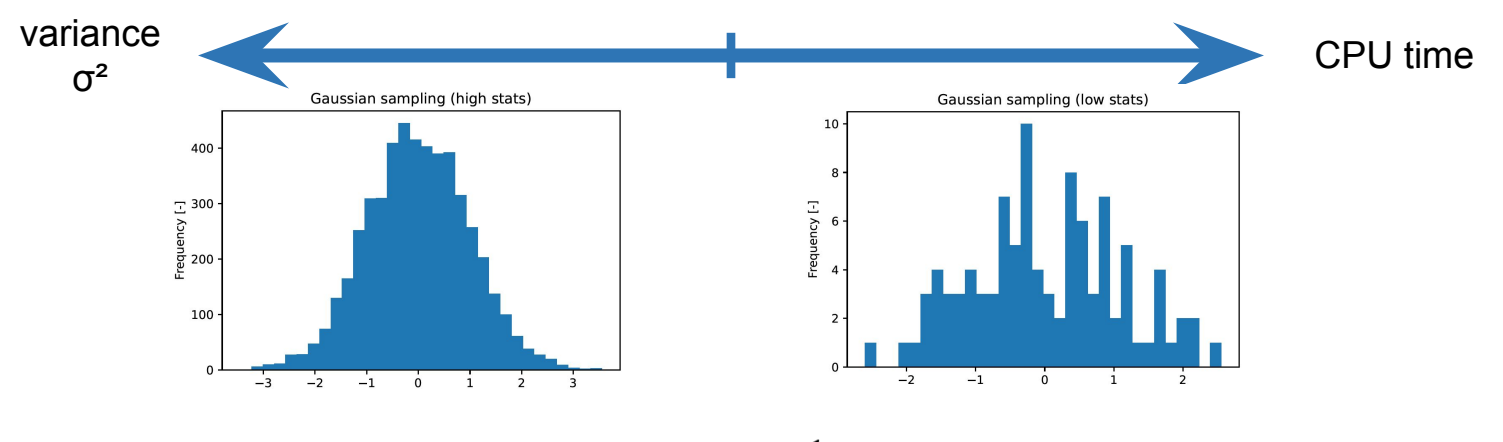

- Goodness of simulations : Figure of Merit =  $\frac{1}{\sigma^2 t}$  $\bullet$ 
	- The larger the better

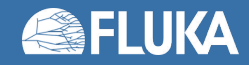

### **Non-biased Monte Carlo simulations**

### **Characteristics**

- Samples from
	- actual phase-space distributions
- Preserves correlations
- Reproduces fluctuations

### **Drawbacks**

- Converges slowly
- Rare events are… "rare"

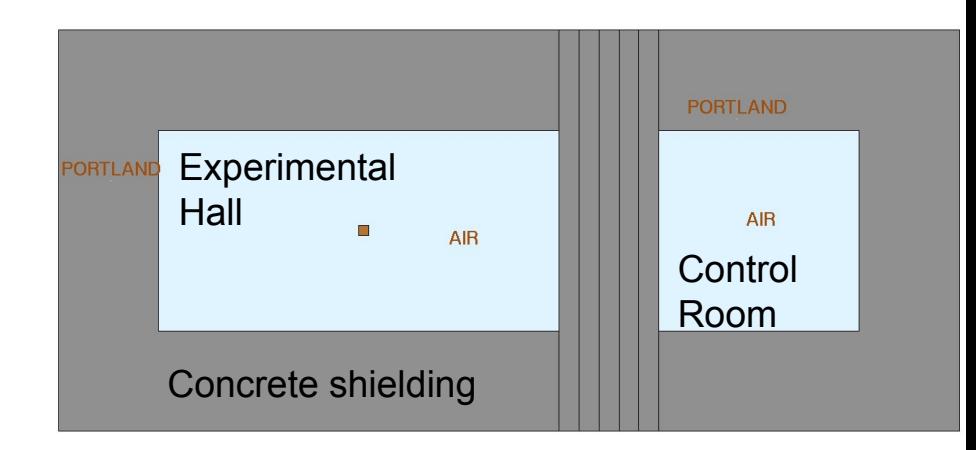

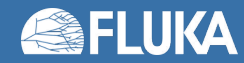

### **Non-biased Monte Carlo simulations**

#### 200000

### **Characteristics**

- Samples uniformly from the phase-space distribution
- Preserves correlations
- Reproduces fluctuations

### **Drawbacks**

- Converges slowly
- Rare events are… "rare"

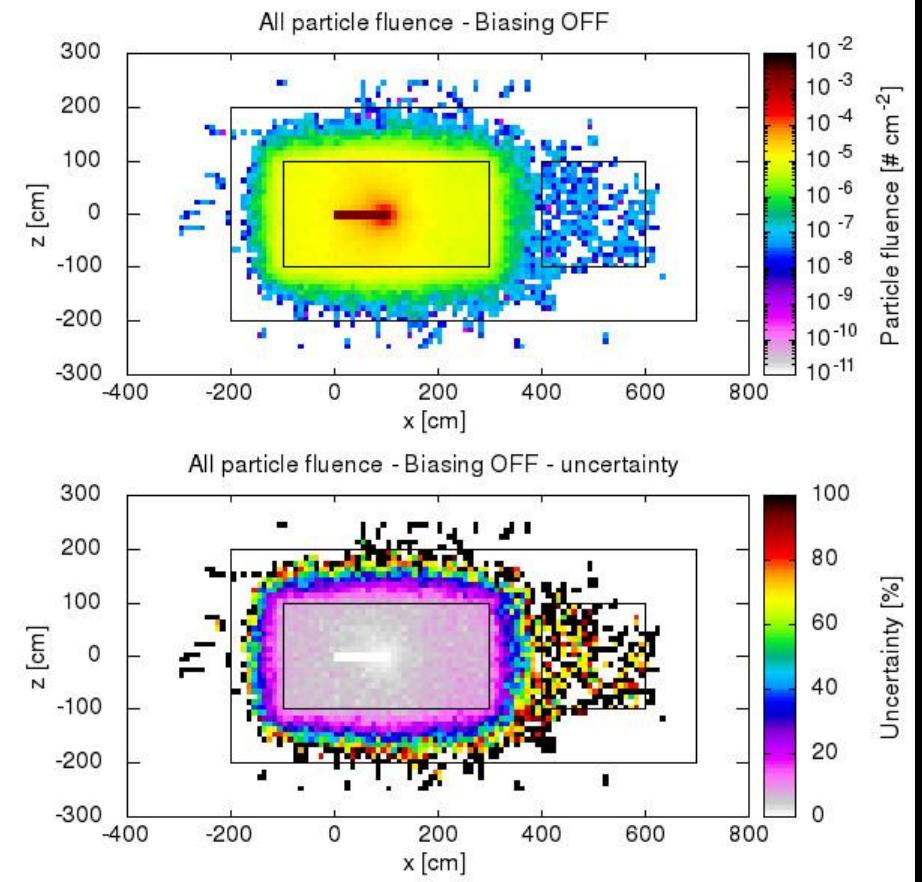

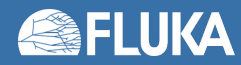

# **Biased Monte Carlo simulations**

#### 200000

### **Characteristics**

- Samples from distorted distributions
- Converges "quickly"

### **Drawbacks**

- Cannot reproduce fluctuations and correlations
- Requires active reasoning and experience
- Requires user's time to be implemented

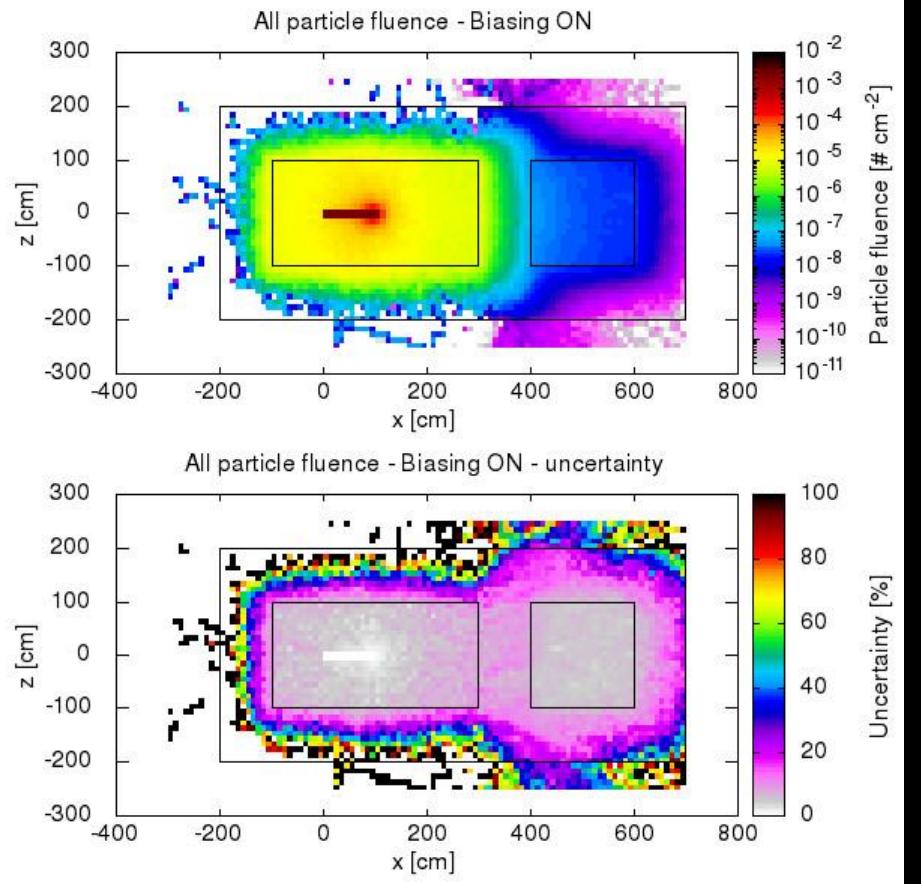

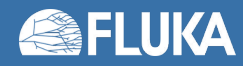

# **Biasing techniques in FLUKA**

- *• Region Importance Biasing* (**BIASING**)
- *• Mean Free Path Biasing* (**LAM-BIAS**)
- Leading Particle Biasing (**EMF-BIAS**)
- Multiplicity Tuning (**BIASING**)
- Lifetime / Decay-length Biasing (**LAM-BIAS**)
- Weight Windows (**WW-FACTO**, **WW-THRES**, **WW-PROFI**)
- Low-energy neutrons non-analogue absorption (**LOW-BIAS**)
- Low-energy neutrons downscattering (**LOW-DOWN**)
- User defined biasing (usbset.f, usimbs.f)

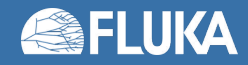

### **Medical applications**

**(…a short "teaser")**

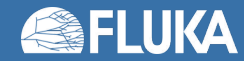

# **Voxel geometries**

- A geometry can be described in terms of voxels, tiny parallelepipeds of equal size forming a 3-dimensional grid
- Voxel geometries are especially useful for importing CT scans, e.g. for dosimetric calculations of radiotherapy treatments
- Flair can process CT scans in the DICOM(\*) format using the pydicom module and convert them to FLUKA voxel geometries or USRBIN-compatible files

(\*) DICOM (Digital Imaging and Communications in Medicine) is a medical standard for distributing any kind of medical image.

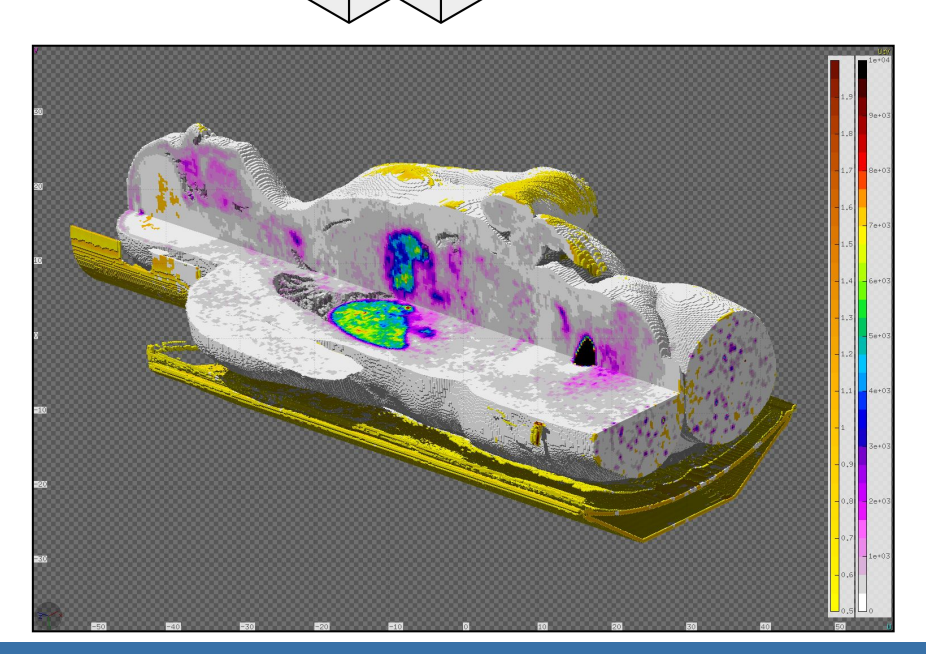

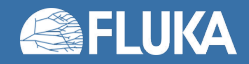

# **Defining organs**

- DICOM files can be browsed, visualised and edited (e.g. anonymised)
- Voxels can be grouped into "organs"
- ROIs (Regions Of Interest) can be defined
- The voxel geometry is contained in an RPP and can be placed within a larger combinatorial FLUKA geometry

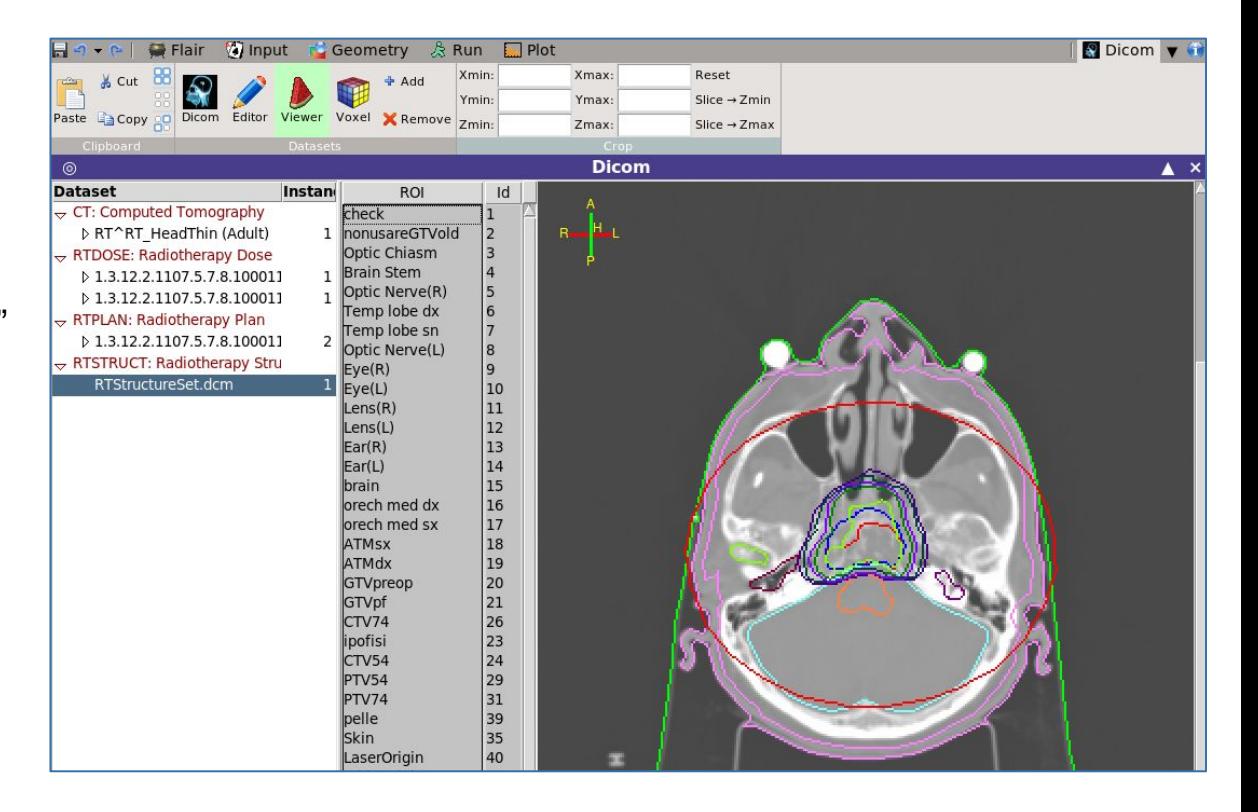

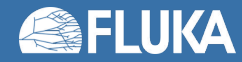

# **Calculating dose to organs**

- Correction factors for the density and dE/dx can be specified
- The RTPLAN can be converted to a FLUKA input
- RTDOSE: the calculated data can be compared to the planned dose
- Automatic generation of DVH (Dose Volume Histogram)
- Relevant cards: **VOXELS**, **CORRFACT**, **RAD-BIOL**, **TPSSCORE**

**FLUKA** 

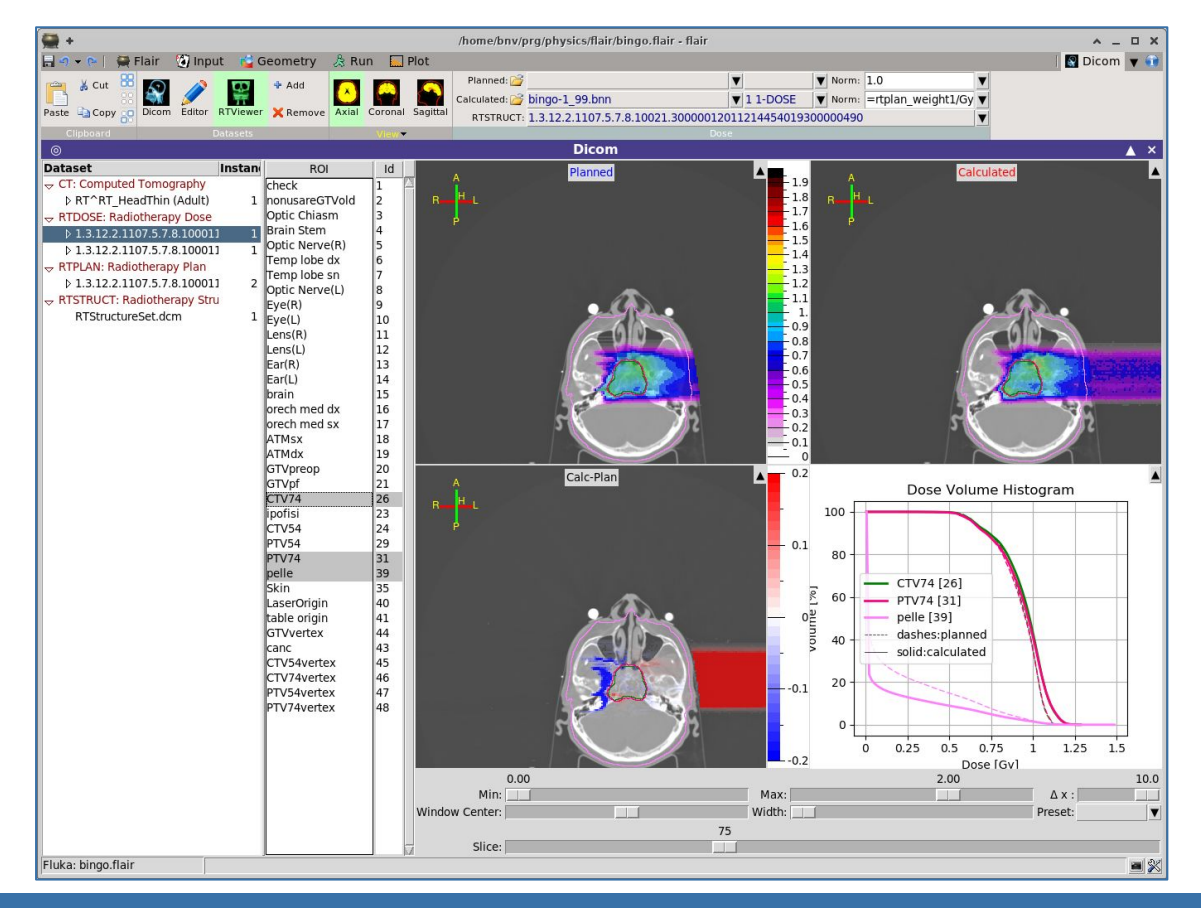

### **Some examples**

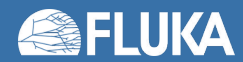

### **Accelerator geometries**

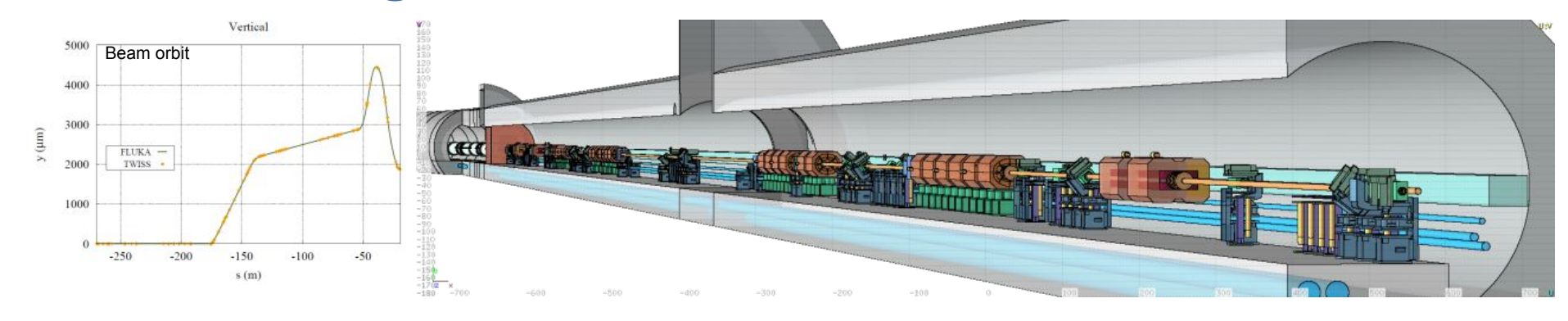

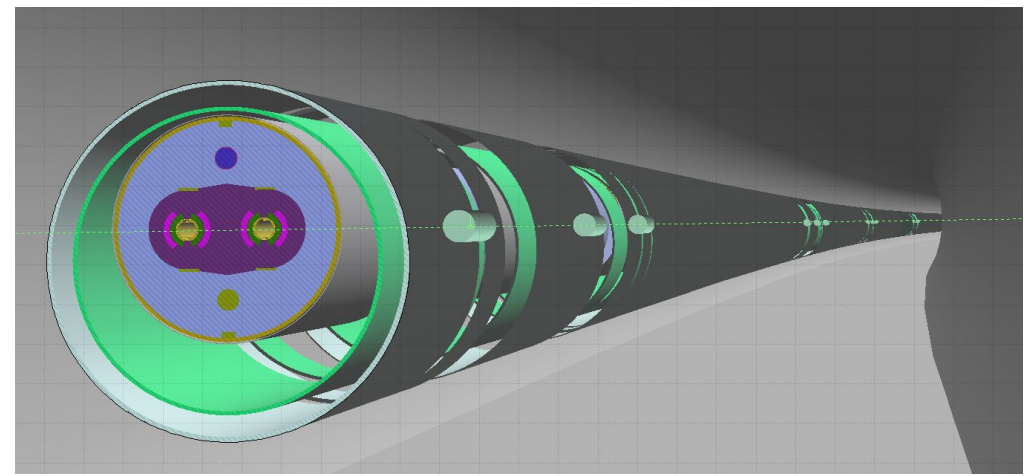

From DETAILED MODELS OF ACCELERATOR COMPONENTS WITH ASSOCIATED SCORING and the ELEMENT SEQUENCE AND RESPECTIVE MAGNETIC STRENGTHS, as given IN THE MACHINE OPTICS (TWISS) FILES,

the **AUTOMATIC CONSTRUCTION OF COMPLEX BEAM LINES**, including collimator settings and element displacement (BLMs), is achievable, profiting from roto-translation directives and replication (lattice) capabilities. LINE BUILDER

> [A. Mereghetti et al., IPAC2012, WEPPD071, 2687]

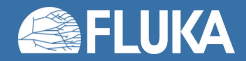

### **Beam loss description at the LHC**

#### [A. Lechner et al., Phys. Rev. AB 22 (2019) 071003]

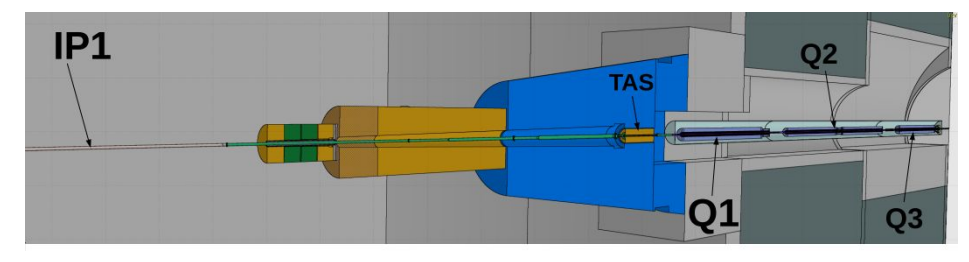

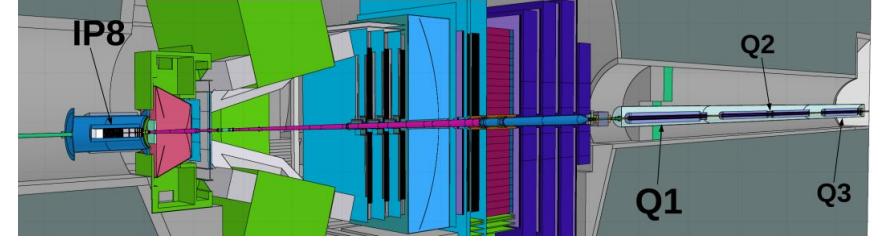

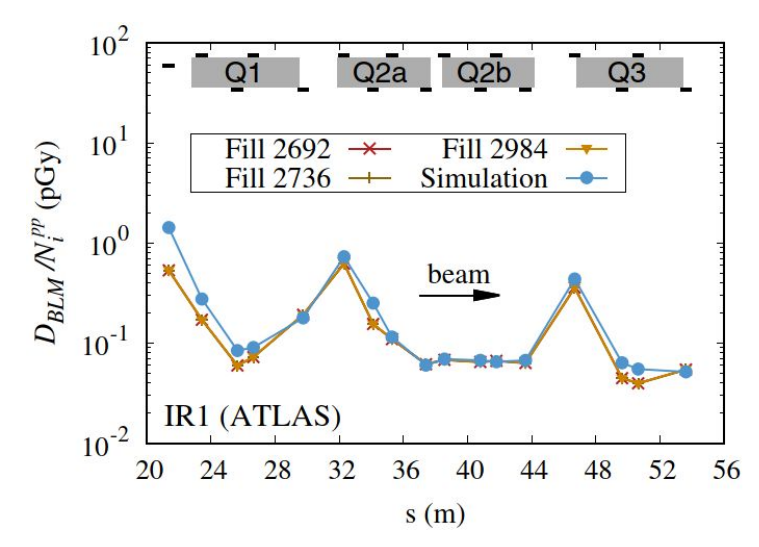

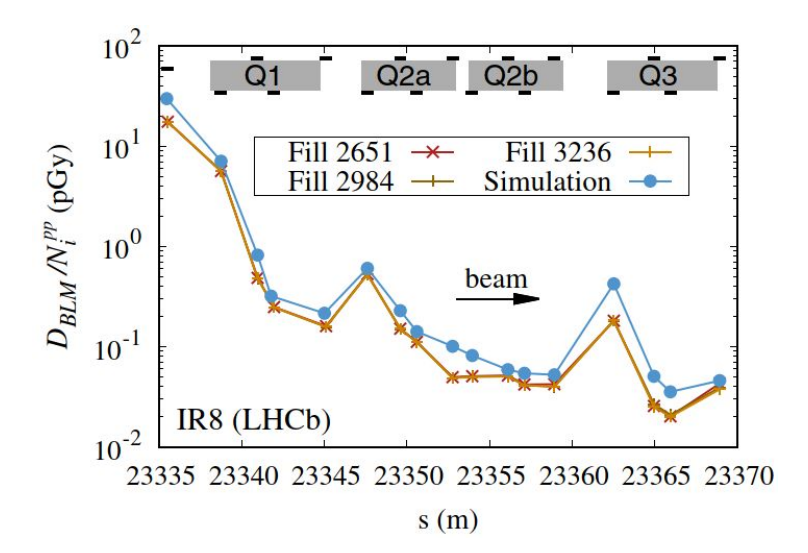

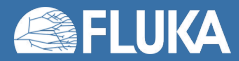

# **Activation benchmarking**

#### **@ C**ERN **S**HIELDING **B**ENCHMARK **F**ACILITY (24 GeV/c p)

[E. Iliopoulou and R. Froeschl]

Situated laterally above the CHARM target

for deep shielding penetration studies (Detector calibration, Detector inter-comparison, Activation)

#### 360cm of concrete and barite concrete

#### plus 80cm of cast iron

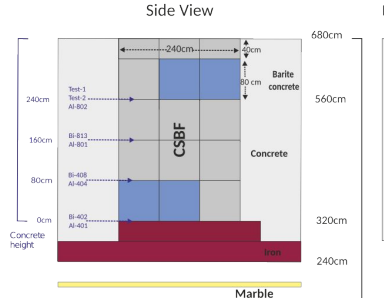

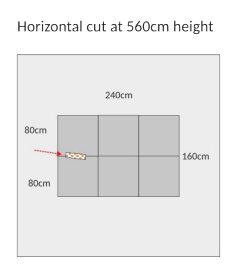

11 Bismuth and Aluminum samples at different heights in CSBF and also inside CHARM (@ -80cm)

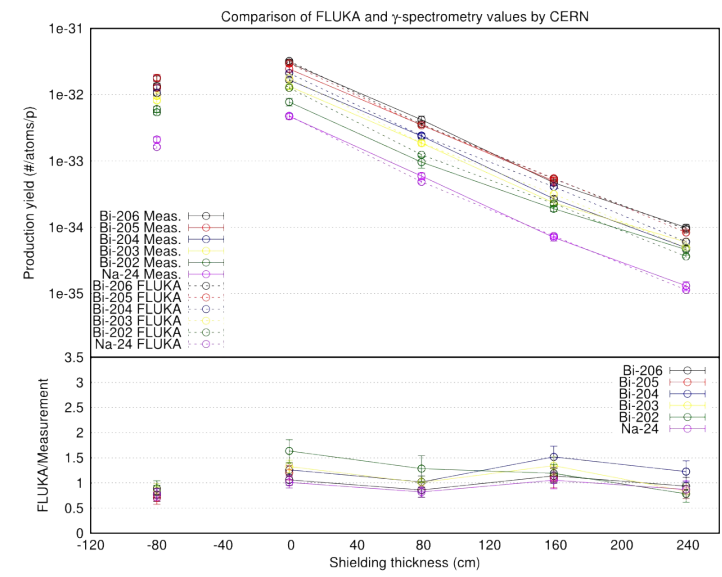

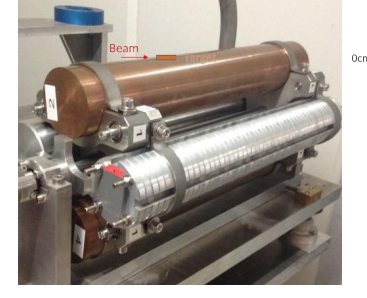

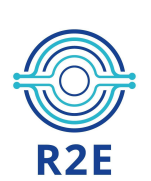

Height

#### **@ CHARM** (**C**ERN **H**igh energy **A**ccele**R**ator **M**ixed field facility,

to study radiation effects on electronic components)

5 x 10<sup>11</sup> protons/pulse, 350ms pulse length, max. average beam intensity 6.6 x 10<sup>10</sup> p/s three 50cm long 8cm diameter targets: Copper, Aluminum, Aluminum with holes

# **Medical physics: radiotherapy**

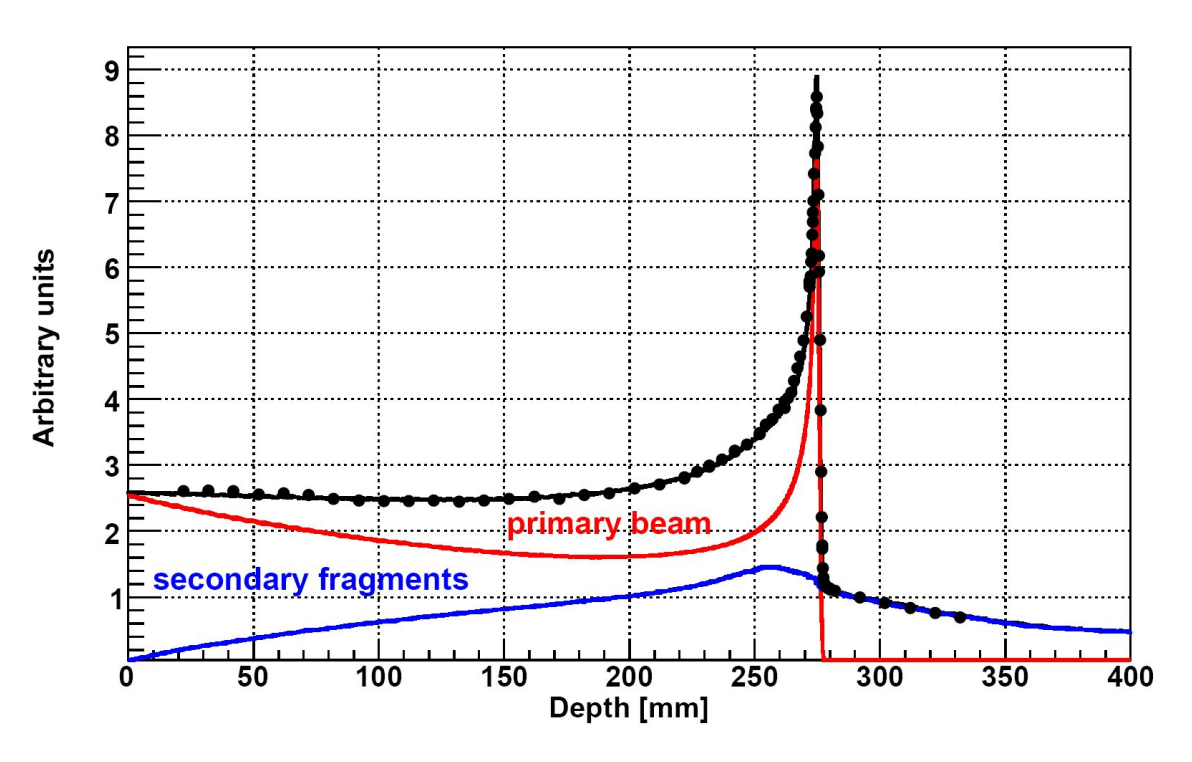

Bragg peak in a water phantom 400 MeV/A C beam: The importance of fragmentation

[Exp. Data (points) from Haettner et al, Rad. Prot. Dos. 2006 Simulation: A. Mairani PhD Thesis, 2007, Nuovo Cimento C, 31, 2008]

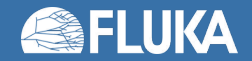

# **Dosimetry and cosmic rays**

S. Roesler et al.,

367]

- Complete simulation of cosmic rays interactions in the atmosphere, by means of a dedicated CR package available to users
- Model of airplane geometry
- Response of dosimeters

#### Ambient dose equivalent from neutrons at solar maximum on commercial flights from Seattle to Hamburg and from Frankfurt to Johannesburg

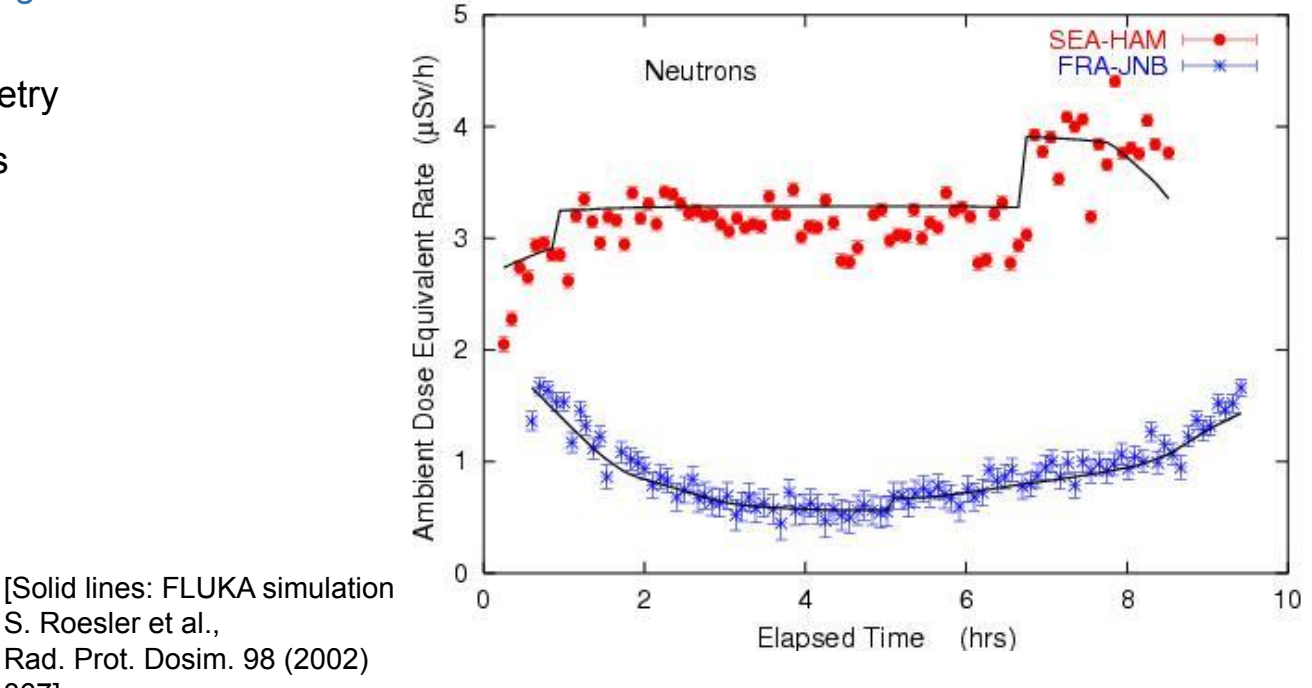

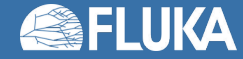

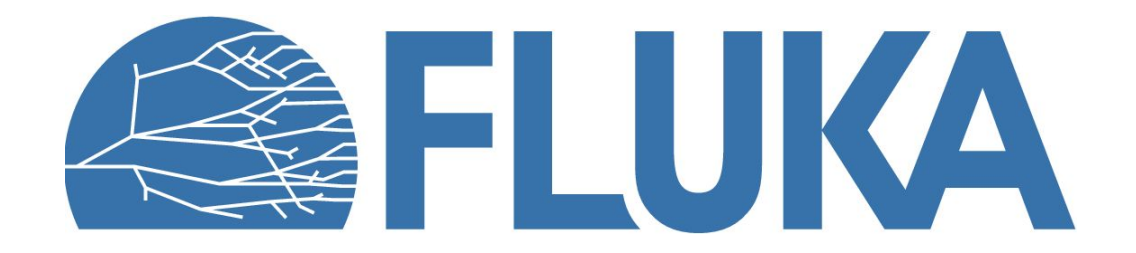